Midnight Code Documentation

# **Digital Asset Management Guide A Taxonomy For Digital Repositories**

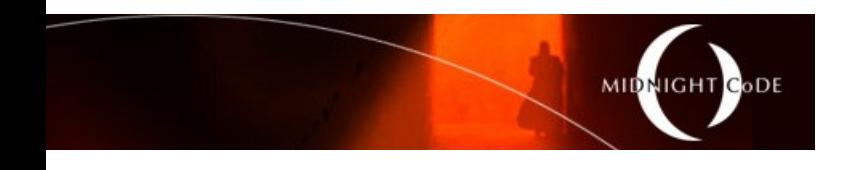

Classified: PUBLIC

Project Code: "Saturn"

Status: RELEASE Version: 1.7 Issue Date: July 12, 2020 Document Type: CONTROLLED

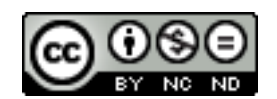

# **Table of Contents**

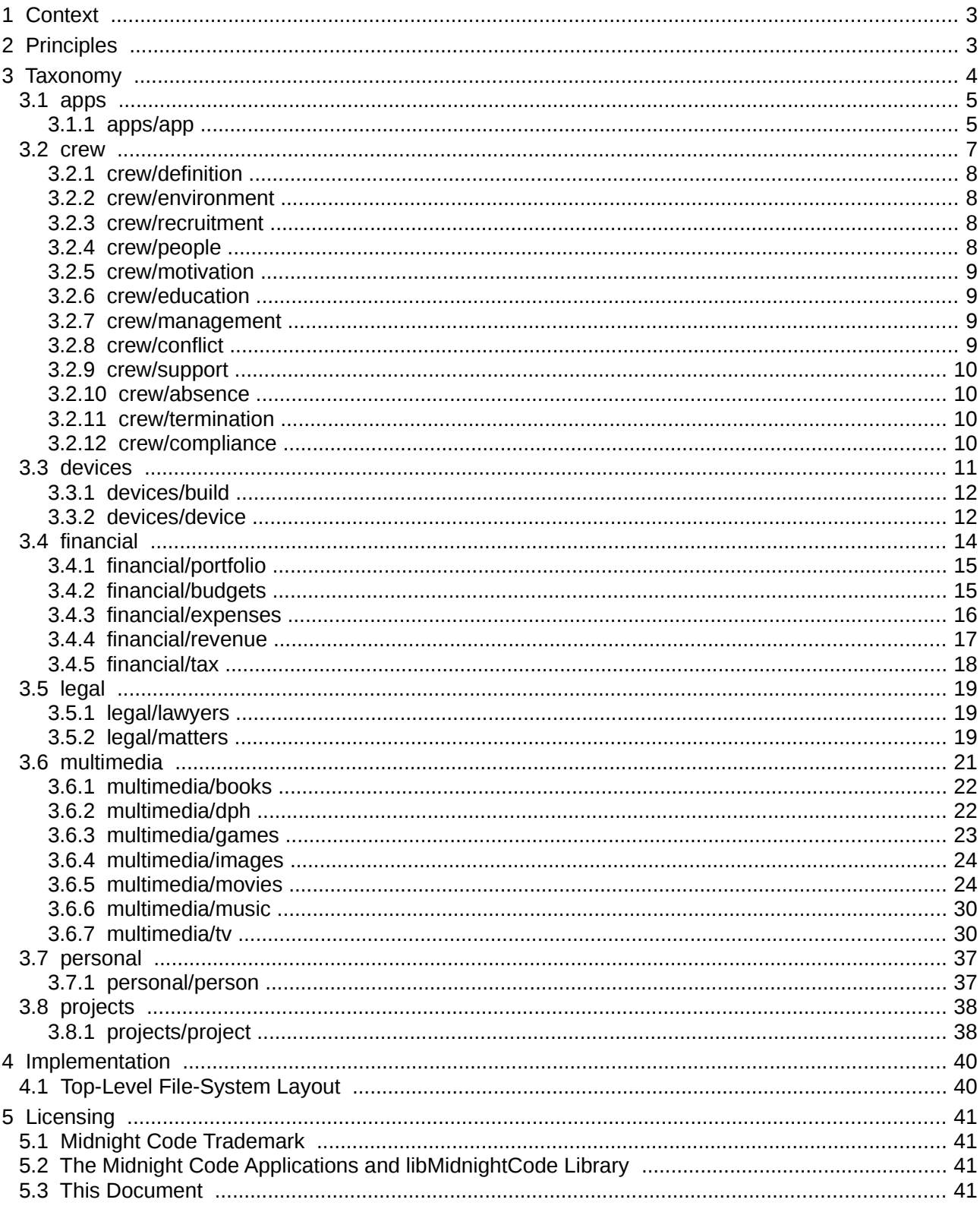

# <span id="page-2-1"></span>**1 Context**

Once a business is on to its third terabyte of unstructured data (or an individual starts working with more than a couple of USB drives worth of files), the question inevitably arises: "how do I manage all of these files?" The most intuitive computer interface for unstructured data is the file-system, and the ability to file content away and retrieve it quickly does not require a search engine or even database, so long as a logical taxonomy is articulately defined and easily understood, and naming conventions are clear and consistently followed.

# <span id="page-2-0"></span>**2 Principles**

A small number of principles have been used to guide the development of the taxonomy:

- **Create useful containers –**
	- It is common to direct a certain class of infrastructure and/or applications to a certain type of file; for example, digital signage will want a directory full of picture, flash, or video files. The taxonomy and naming conventions should support this type of grouping, such that applications can be associated with one or two directories and don't need to be given the entire file system to find their content of interest.
- **Store handles for, and not classification of, content –**
	- The file-system (directory and file names) should only contain sufficient information to successfully file and retrieve content in a useful way. Applications that consume certain file types (such as iTunes, for audio files) will acquire and store their own meta data, providing additional views of classification. Those views (such as Author, Genre, etc) should not be embedded into the on-disk structure.
	- The *absolute minimum* data required at the file-system layer would therefore be the data required to "look-up" the metadata (aka, the handle). This could mean storing documents named as their invoice number for example. However, the *practical minimum* data required at the file-system layer needs to include consideration of how users are to interact with the files  $-$  i.e. a single list of invoice numbered files may not be intuitive, but an issue date and invoice numbered file inside an organisational directory might be.
- **Remove ambiguity –**
	- The resultant taxonomy should not create opportunities for confusion (i.e. should I file this content here or here).
	- Minimising/removing metadata from the taxonomy and naming conventions will aid usability. For example, filing a Lecture in a directory of Lectures is straight-forward. Filing a Lecture in a structure of institutions that is parallel to a structure of lecture topics increases filing complexity and makes access less reliable.
- **Consider performance –**
	- Although the performance of the storage sub-system is not in the scope of the content management guide, poor taxonomic structure can impact storage performance.
	- Broadly speaking file-systems are designed as hash tables. If the application only ever adds/moves/deletes specific files then the directory structure has very little impact on the performance of the application. If the application provides some sort of *browsing* or *scanning* functionality then having millions of files in a single directory will increase load on the storage subsystem and decrease application performance, negatively impacting user experience.
- **Leverage existing standards –**
	- Where common structures and/or naming conventions exist, these will be leveraged.

# <span id="page-3-0"></span>**3 Taxonomy**

Per the principles above an initial taxonomy has been developed to provide guidance to people looking to intuitively manage their digital assets.

Some care has been taken to make the taxonomy technology agnostic. Note, for example, that colons are not used in the naming standards. There are no further constraints made by the taxonomy  $-$  for example multilingual  $/$ Unicode file and directory naming is permitted (encouraged).

Where practical the taxonomy is designed to be as *shallow* as possible, to mimic the common equivalent<sup>[1](#page-3-1)</sup> physical structures:

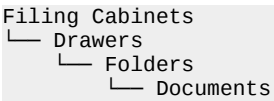

In practice, the depth of the implemented directory hierarchy will depend on the number of digital artefacts that need to be filed and found, as well as the intensity of those artefacts (the amount of organisational focus within a given domain). As an organisation, an ISP might have deep *devices* structure, while a Print Media organisation might have none at all, for example.

Furthermore, the larger the organisation the more likely it is to have dedicated information systems (enterprise applications) that have been built to explicitly manage, store and retrieve the assets being discussed – and that blindly implementing the corresponding taxonomy may be a step *backward* for those organisations, circumventing systems and impeding their integrated processes.

Hence this taxonomy is a guide for digital repositories. While it does provide a considered body of *ready-to-roll* data structures, any implementation should be tuned to the specific needs of the target environment, its people and their processes.

This taxonomy is not complete and will continue to be varied over time. Additional structures, such as administration, business/strategic development, customers, marketing, products/services, and providers/suppliers will be detailed in future versions of this guide.

<span id="page-3-1"></span><sup>1</sup> <https://serverfault.com/a/578322>

### <span id="page-4-1"></span>**3.1 apps**

The *apps* hierarchy is structured for on-disk application deployment, and execution.

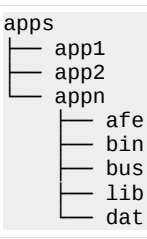

As a top level structure, apps is assumed to be common (group) accessed – a community of users rather than by individual users. Where users have their own private apps, this structure can be leveraged in the *personal* hierarchy.

#### **Specification**

The sub-directory hierarchy is a directory per *app*.

When anticipating a substantial volume of applications consider additional classification. In an organisation this might be per market vertical, line of business, department or domain of expertise.

The naming convention for apps will be locally relevant, with observed examples including  $-$ 

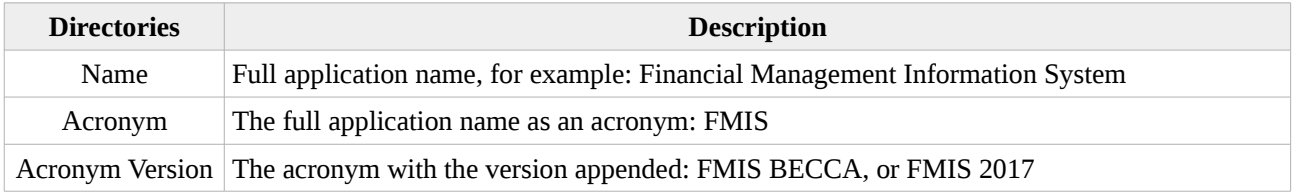

Note that the delimiter is the space character.

### <span id="page-4-0"></span>**3.1.1 apps/app**

Under apps, the sub-directory hierarchy is designed to support the live deployment of a multi-tier application.

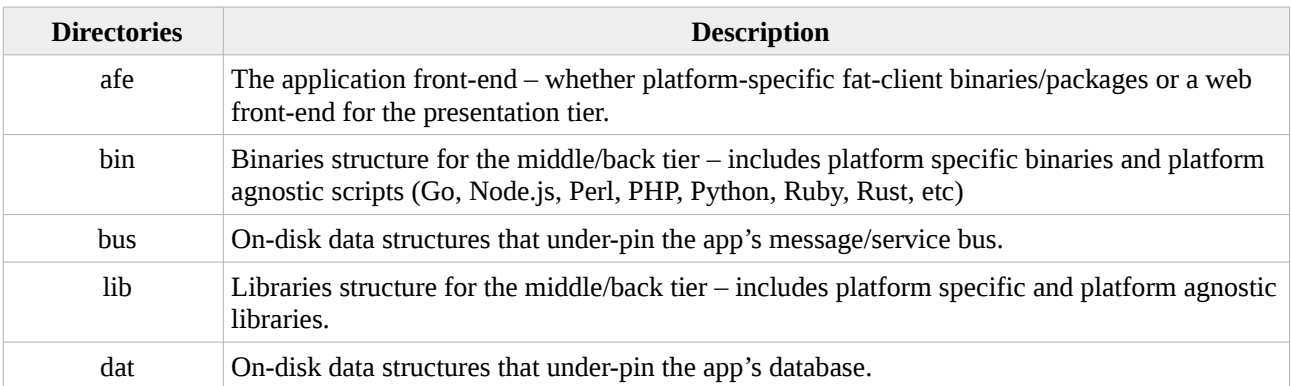

Note that the delimiter s the space character.

#### **Example**

For a basic example, the Skynet consciousness would be stored as follows:

apps/Skynet 1997/dat/consciousness.db

### **Script**

#!/bin/bash

The following script has been authored to automate creation of the above skeleton directory hierarchy.

```
if [ $\{#\} -ne 1 ]then
 echo "Usage: ${0} <path to project>"
 exit 1
fi
tld="${1}"
if [ ! -d "${tld}" ]
then
  echo "Error: ${0} path \"${tld}\" is not a directory."
  exit 1
fi
(
cat << EOF 
  afe
   bin
  bus
  lib
  dat
EOF
) | while read deep_dir
do
  mkdir -p "${tld}/${deep_dir}"
   if [ ! -d "${tld}/${deep_dir}" ]
   then
     echo "Error: failed to create path \"${deep_dir}\"."
     exit 1
  fi
  chmod 755 "${tld}/${deep_dir}"
done
```
### <span id="page-6-0"></span>**3.2 crew**

The *crew* hierarchy is structured for filing what would be, for a house-hold, the *family* records and what would be for a business it's *human resources* records – and should be named accordingly.

The richest taxonomy for this structure is the Changing Minds HR Taxonomy<sup>[2](#page-6-1)</sup> which will be adopted for this structure in a business context, and reduced for the family context. Presented here in life-cycle order –

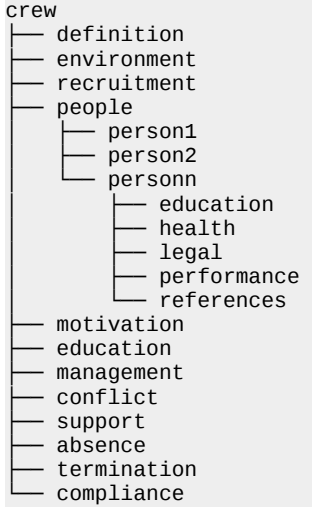

As this pertains to local data there is no public metadata mapping available for handles/labelling.

As a top level structure, crew is assumed to be common (group) accessed – such as via an organisation's Human Resources department. Where users have their own private crew papers, this structure can be leveraged in the *personal* hierarchy.

### **Script**

The following script has been authored to automate creation of the above skeleton directory hierarchy.

```
#!/bin/bash
if [ ${#} -ne 1 ]
then
  echo "Usage: ${0} <path to multimedia>"
  exit 1
f_1tld="${1}"
if \lceil \rfloor -d "${tld}" ]
then
  echo "Error: ${0} path \"${tld}\" is not a directory."
   exit 1
fi
(
cat << EOF 
   definition
   environment
   recruitment
   people
   motivation
   education
   management
   conflict
   support
```
<span id="page-6-1"></span>2 [https://changingminds.org/disciplines/hr/articles/hr\\_taxonomy.htm](https://changingminds.org/disciplines/hr/articles/hr_taxonomy.htm)

```
 absence
   termination
   compliance
EOF
) | while read deep_dir
do
  mkdir -p "${tld}/${deep_dir}"
   if [ ! -d "${tld}/${deep_dir}" ]
   then
     echo "Error: failed to create path \"${deep_dir}\"."
     exit 1
   fi
   chmod 755 "${tld}/${deep_dir}"
done
```
# <span id="page-7-3"></span>**3.2.1 crew/definition**

The *definition* structure is business focused and captures all artefacts related job or role definition. The functions that this encapsulates are: organisation design, job design, job description, contract of employment, pay bands, pay rates (including assessment and negotiation), working time (including standard hours, out of hours, remote/at home, flexible working, standby/on-call, rest breaks), personal agreement, and team design.

# <span id="page-7-2"></span>**3.2.2 crew/environment**

The *environment* structure is business focused and captures all artefacts related to the work environment. The functions that this encapsulates are: code of conduct and corporate values/behaviours.

### <span id="page-7-1"></span>**3.2.3 crew/recruitment**

The *recruitment* structure is business focused and captures all artefacts related to the acquisition of personnel/talent. The functions that this encapsulates are: advertising, resume/CV filtering, interviewing, assessment centres, selection, and job offers.

# <span id="page-7-0"></span>**3.2.4 crew/people**

The *people* structure is both business and house-hold focused. For business, people captures all artefacts related to the personnel record. For the house-hold, people captures all artefacts related to family members.

### **Specification**

Under the device, the sub-directory hierarchy is designed to provide operational support to the platform  $-$ 

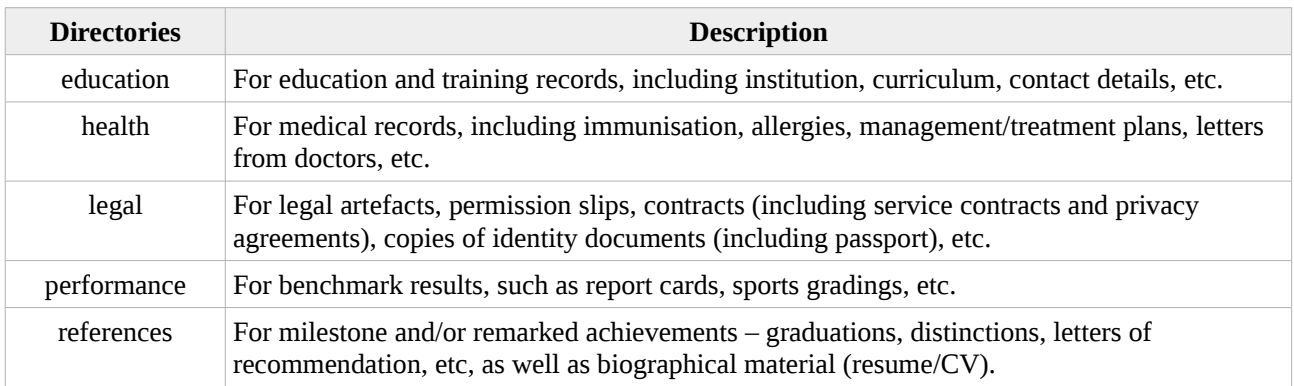

Note that the delimiter s the space character.

### **Script**

The following script has been authored to automate creation of the above skeleton directory hierarchy.

Controlled document stored electronically by Midnight Code - Printed copies are uncontrolled Digital Asset Management Guide - v1.7.odt **Page 8 of 41** Page 8 of 41

```
#!/bin/bash
if [ $\{ #\} -ne 1 ]
then
  echo "Usage: ${0} <path to project>"
   exit 1
fi
tld="${1}"
if [ ! -d "${tld}" ]
then
   echo "Error: ${0} path \"${tld}\" is not a directory."
   exit 1
fi
(
cat << EOF 
   education
   health
   legal
   performance
   references
EOF
) | while read deep_dir
do
  mkdir -p "${tld}/${deep_dir}"
   if [ ! -d "${tld}/${deep_dir}" ]
   then
     echo "Error: failed to create path \"${deep_dir}\"."
     exit 1
   fi
   chmod 755 "${tld}/${deep_dir}"
done
```
# <span id="page-8-3"></span>**3.2.5 crew/motivation**

The *motivation* structure is business focused and captures all artefacts related to the incentivisation of the workforce. The functions that this encapsulates are: pay (including payroll, deductions and sick pay), bonuses, special recognition, pension, healthcare, holidays, and recreational activities.

# <span id="page-8-2"></span>**3.2.6 crew/education**

The *education* structure is business focused and captures all artefacts related to the education, training and awareness of the workforce. The functions that this encapsulates are: organisational development, personal development plan, induction (including day one, corporate, and site/location), and education (including training records, bursaries, standard classes, compliance, external learning, and informal learning).

# <span id="page-8-1"></span>**3.2.7 crew/management**

The *management* structure is business focused and captures all artefacts related to leadership in the workforce. The functions that this encapsulates are: strategy, leadership change management and management.

# <span id="page-8-0"></span>**3.2.8 crew/conflict**

The *conflict* structure is business focused and captures all artefacts related to conflict management within the workforce. The functions that this encapsulates are: grievances (including equality, bullying, unfair dismissal and more), disciplinary (including substance abuse, IT systems abuse, insubordination, bullying and more), and conflict management (including mediation and arbitration).

# <span id="page-9-3"></span>**3.2.9 crew/support**

The *support* structure is business focused and captures all artefacts related to workforce guidance. The functions that this encapsulates are: coaching, mentoring, and general advice.

# <span id="page-9-2"></span>**3.2.10 crew/absence**

The *absence* structure is business focused and captures all artefacts related to absence from work. The functions that this encapsulates are: booking and reporting absences, holidays (including standard leave, additional days and leave of absence), and sickness (including sick pay and long-term sickness), bereavement, maternity/paternity, and public duties.

# <span id="page-9-1"></span>**3.2.11 crew/termination**

The *termination* structure is business focused and captures all artefacts related to separation from the workforce. The functions that this encapsulates are: retirement, resignation, redundancy/retrenchment, sacking, and redeployment.

### <span id="page-9-0"></span>**3.2.12 crew/compliance**

The *compliance* structure is business focused and captures all artefacts related to the regulatory compliance of the workforce and work place. The functions that this encapsulates are: occupational health & safety (OH&S), security, equality, and employment law.

### <span id="page-10-0"></span>**3.3 devices**

The *devices* hierarchy is mostly structured for mapping to networked equipment.

This is intended to be a secured structure that enables disk-less devices (whether physical IoT devices, Servers, Workstations, etc, or virtual machines, Docker containers, etc) to map/mount volumes directly from the common storage fabric.

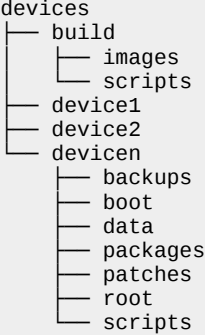

### **Script**

The following script has been authored to automate creation of the above skeleton directory hierarchy.

```
#!/bin/bash
if [ $\{ #\} -ne 1 ]then
 echo "Usage: ${0} <path to multimedia>"
  exit 1
fi
tld="${1}"
if [ ! -d "${tld}" ]
then
  echo "Error: ${0} path \"${tld}\" is not a directory."
   exit 1
fi
(
cat << EOF 
   build/images
   build/scripts
EOF
) | while read deep_dir
do
  mkdir -p "${tld}/${deep_dir}"
   if [ ! -d "${tld}/${deep_dir}" ]
   then
     echo "Error: failed to create path \"${deep_dir}\"."
     exit 1
   fi
   chmod 755 "${tld}/${deep_dir}"
done
```
# <span id="page-11-1"></span>**3.3.1 devices/build**

The *build* structure holds the assembly components for the devices – such as the build scripts and the raw base OS images –

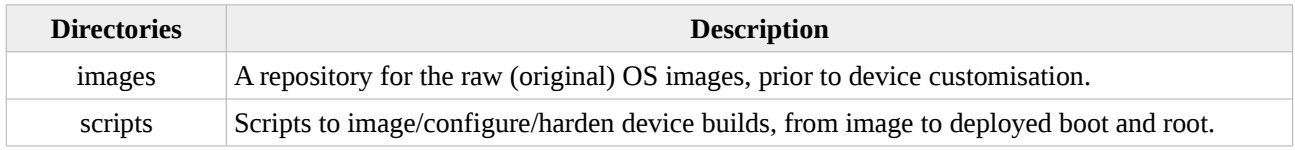

Note that the delimiter s the space character.

#### **Example**

Filing the Ubuntu 20.04 LTS Desktop image:

```
devices/build/images/ubuntu-20.04-desktop-amd64.iso
```
### <span id="page-11-0"></span>**3.3.2 devices/device**

The nearest standard for this structure is the PXELinux configuration file mapping approach<sup>[3](#page-11-2)</sup>, which will be adopted.

#### **Specification**

Local site preferences will dictate which of the following is most applicable *devicen* naming convention –

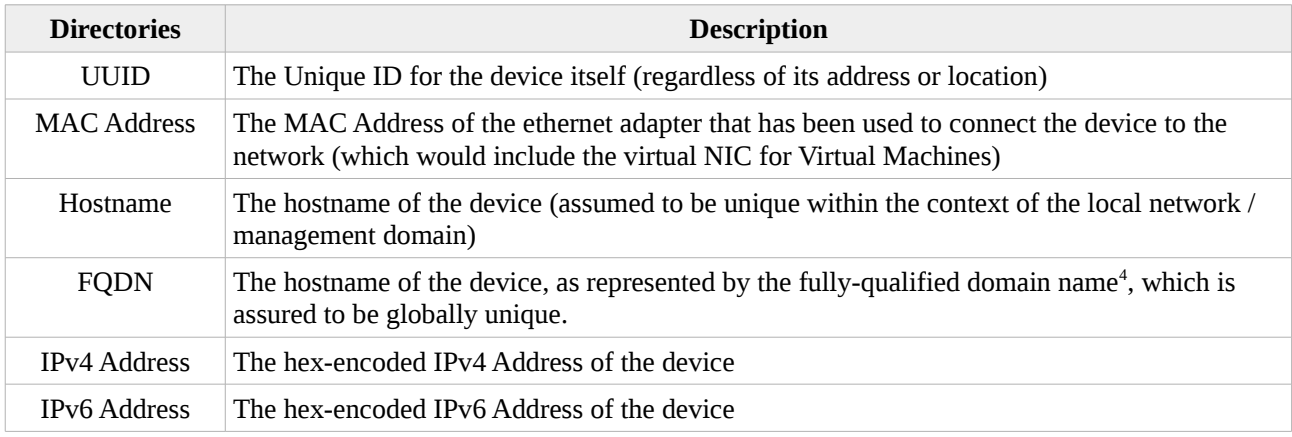

Note that the delimiter is the period character for hostname types and the dash character for non-hostname types.

Under the device, the sub-directory hierarchy is designed to provide operational support to the platform –

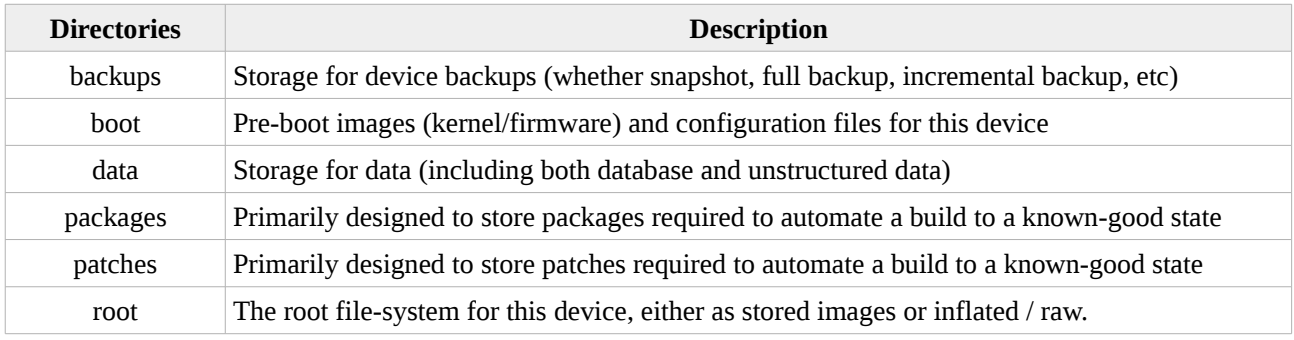

<span id="page-11-2"></span>3 [https://wiki.syslinux.org/wiki/index.php?title=PXELINUX#Configuration\\_filename](https://wiki.syslinux.org/wiki/index.php?title=PXELINUX#Configuration_filename)

<span id="page-11-3"></span><sup>4</sup> [https://en.wikipedia.org/wiki/Fully\\_qualified\\_domain\\_name](https://en.wikipedia.org/wiki/Fully_qualified_domain_name)

Controlled document stored electronically by Midnight Code - Printed copies are uncontrolled

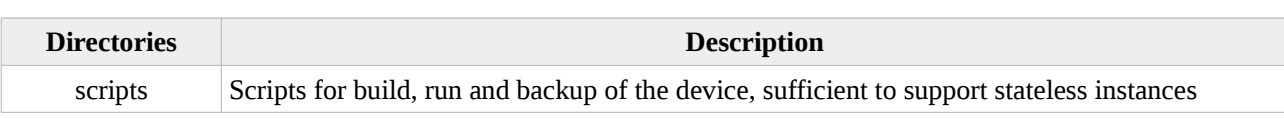

Note that the delimiter s the space character.

### **Script**

#!/bin/bash

The following script has been authored to automate creation of the above skeleton directory hierarchy.

```
if [ $\{#\} -ne 1 ]
then
 echo "Usage: ${0} <path to project>"
 exit 1
fi
tld="${1}"
if [ ! -d "${tld}" ]
then
  echo "Error: ${0} path \"${tld}\" is not a directory."
  exit 1
fi
(
cat << EOF 
  backups
   boot
  data
  packages
 patches
  root
  scripts
EOF
) | while read deep_dir
do
 mkdir -p "${tld}/${deep_dir}"
 if [ ! -d "${tld}/${deep_dir}" ]
   then
     echo "Error: failed to create path \"${deep_dir}\"."
     exit 1
 fi
   chmod 755 "${tld}/${deep_dir}"
done
```
## <span id="page-13-0"></span>**3.4 financial**

The *financial* hierarchy is structured for filing what would otherwise be mostly paper artefacts.

As a top level structure, financial is assumed to be common (group) accessed – such as via an organisation's finance department. Where users have their own private financial papers, this structure can be leveraged in the *personal* hierarchy.

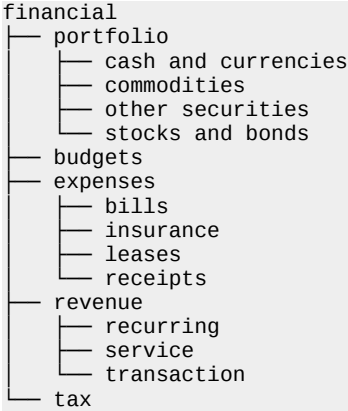

As this pertains to local data there is no public metadata mapping available for handles/labelling.

### **Script**

The following script has been authored to automate creation of the above skeleton directory hierarchy.

```
#!/bin/bash
if [ $\{ #\} -ne 1 ]
then
  echo "Usage: ${0} <path to multimedia>"
  exit 1
fi
tld="${1}"
if [ ! -d "${tld}" ]
then
   echo "Error: ${0} path \"${tld}\" is not a directory."
   exit 1
fi
(
cat << EOF 
   portfolio/cash and currencies
   portfolio/commodities
   portfolio/other securities
   portfolio/stocks and bonds
   budgets
   expenses/bills
   expenses/insurance
   expenses/leases
   expenses/receipts
   revenue/recurring
   revenue/service
   revenue/transaction
   tax
EOF
) | while read deep_dir
do
 mkdir -p "${tld}/${deep_dir}"
 if [ ! -d "${tld}/${deep_dir}" ]
   then
     echo "Error: failed to create path \"${deep_dir}\"."
```

```
 exit 1
   fi
   chmod 755 "${tld}/${deep_dir}"
done
```
# <span id="page-14-1"></span>**3.4.1 financial/portfolio**

The *portfolio* structure provides a basic repository for account/asset information – account details, property details, periodic statements, etc. To store any artefact required to understand or operate the portfolio<sup>[5](#page-14-2)</sup>.

### **Specification**

The sub-directory hierarchy is designed to enable rapid filing/recovery of account and asset records. Within that portfolio directory, the structure is spit amongst publicly and non-publicly traded securities:

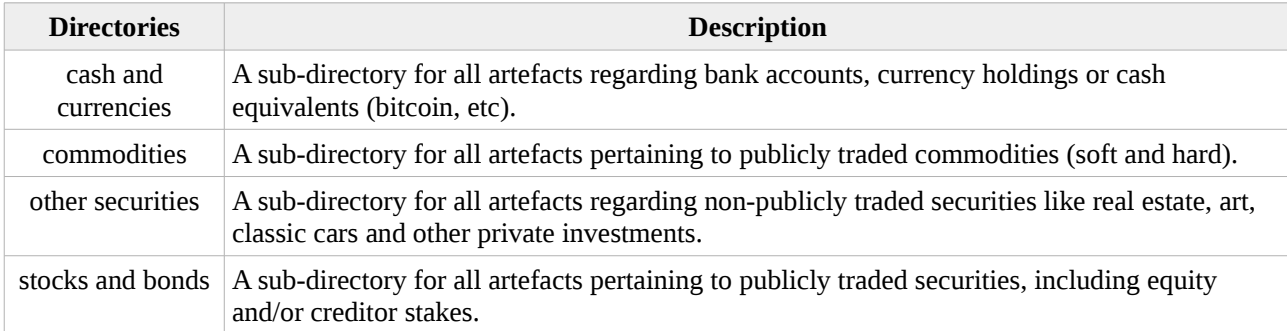

Note that the delimiter is the space character.

At volume, each sub-directory would typically include further structure for the corresponding holding / source.

### **Example**

For a basic example, filing Bruce Wayne's credit card account statement:

```
financial/portfolio/cash and currencies/AmEx - Gotham National Bank/200807 Statement.pdf
```
# **3.4.2 financial/budgets**

The *budgets* structure retains the short term financial planning material – typically annually.

### **Specification**

For a house-hold the budget may be an evolving, but otherwise static document. Even in the case of versioned budget files, dating these will provide sufficient clarity. So in the case of a house-hold deployment it is recommended that the budget directory not be further structured.

For a business there is likely to be a budget per financial period; in which case it is recommended that the budgets directory be structured further:

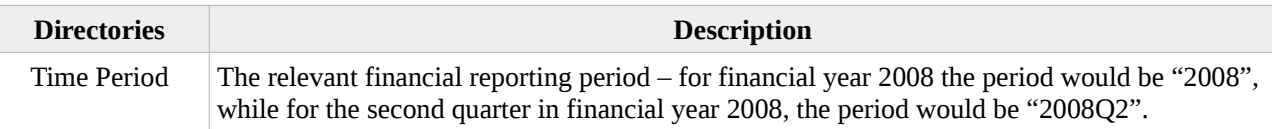

Note that the delimiter is the space character.

<span id="page-14-2"></span><sup>5</sup> <https://www.investopedia.com/terms/p/portfolio.asp>

### **Example**

For a personal example, the Gordon family budget might be:

financial/budgets/budget.xls

For a business example, the quarterly budget for Applied Sciences at Wayne Enterprises, would be named and filed as follows:

```
financial/budgets/2008Q2/Applied Sciences.xls
```
# **3.4.3 financial/expenses**

The *expenses* structure provides a basic repository for expenditure information – bills/invoices, insurance, leases, and a structure for filing receipts.

### **Specification**

A business anticipating a substantial volume of expenses should consider additional classification, for example:

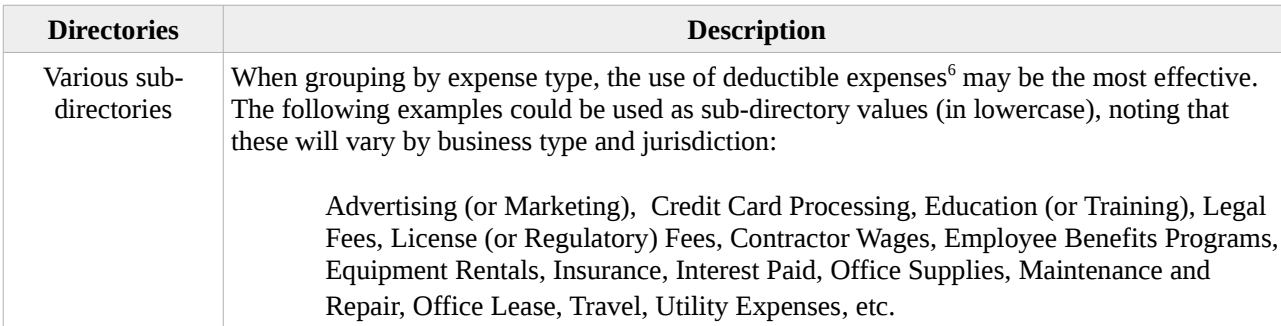

However, for the house-hold, the structure is intended to be reasonably light-weight – providing directories to help manage document flow:

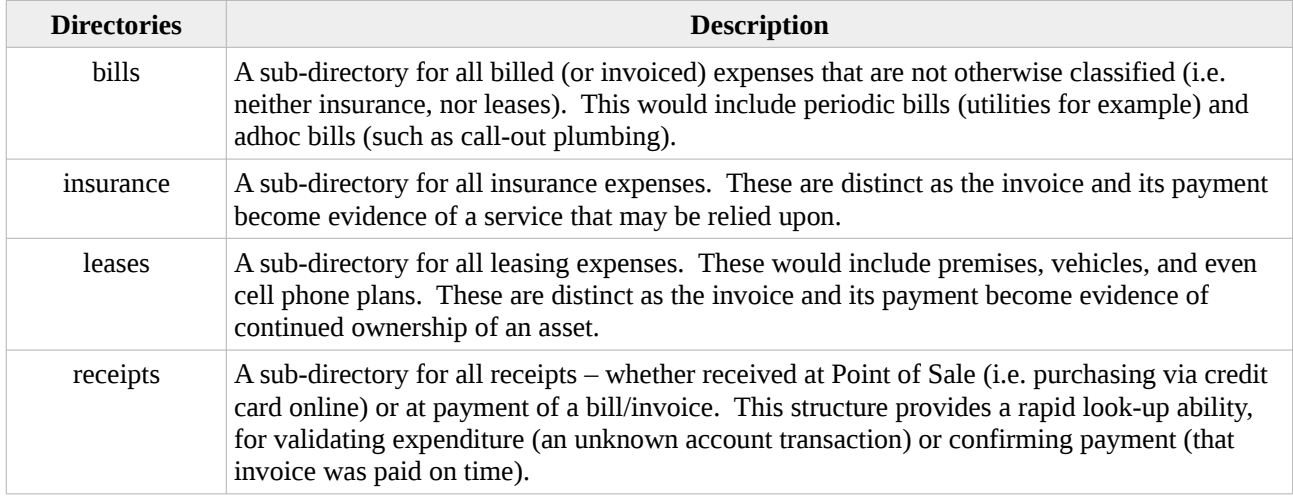

Note that the delimiter is the space character.

The above is the most basic template. Consider expanding the above to suit specific situations (if there are routine medical bills, or if splitting utility bills, recurring donations, etc).

At volume, each sub-directory would typically include further structure for the corresponding product or service and its source.

<span id="page-15-1"></span><sup>6</sup> <https://www.investopedia.com/terms/b/businessexpenses.asp>

Controlled document stored electronically by Midnight Code - Printed copies are uncontrolled Digital Asset Management Guide - v1.7.odt **Page 16** of 41

### **Example**

For a bills example, filing Bruce Wayne's Bat Mask bill – which could be labelled for the product or the maker, whichever is the most readily recognised:

financial/expenses/bills/2005/20050615 – Bat Masks.pdf

For a receipts example, filing Bruce Wayne's Bat Mask payment receipt – labelled per the bill:

financial/expenses/receipts/2005/20050621 – Bat Masks.pdf

For an insurance example, filing the renewal notice for Bruce Wayne's Lamborghini:

```
financial/insurance/Murciélago LP 640/2005/Gotham Car Lovers – Comprehensive Renewal.pdf
```
### **3.4.4 financial/revenue**

The *revenue* structure provides a basic repository for earnings information – account details, property details, periodic statements, etc. To store any artefact required to understand or operate the portfolio<sup>[7](#page-16-1)</sup>.

#### **Specification**

A business anticipating a broad range of revenue types should consider additional classification, for example:

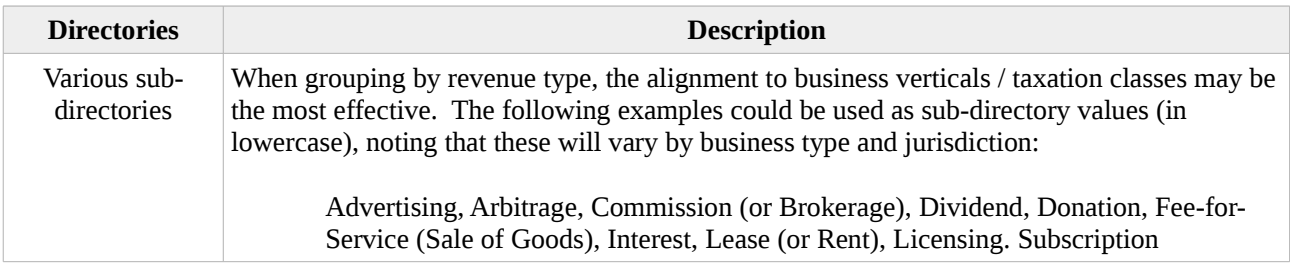

However, for the house-hold, the structure is intended to be reasonably light-weight – providing a revenue stream<sup>[8](#page-16-2)</sup> based directory structure to help manage document flow:

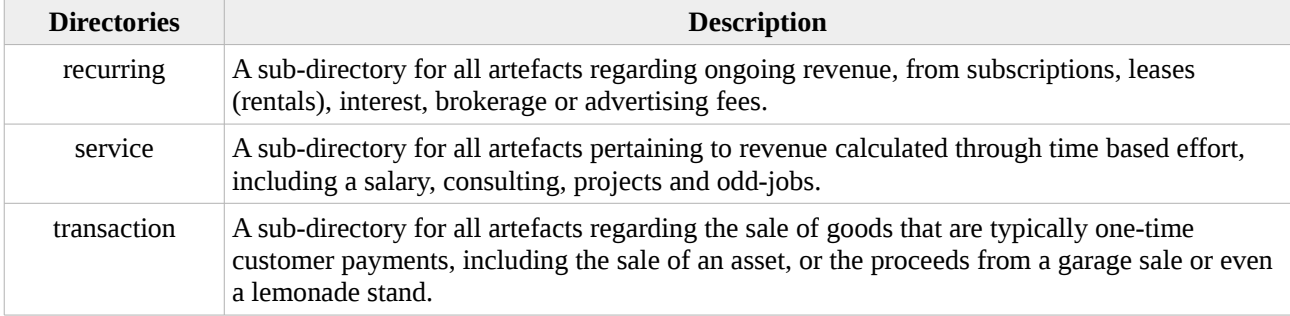

Note that the delimiter is the space character.

At volume, each sub-directory would typically include further structure for the corresponding holding / source.

#### **Example**

For a full-time income example, filing Luscious Fox's fortnightly pay slips:

financial/revenue/service/Wayne Enterprises/20080714 Payslip.pdf

For a project example, filing the invoice for Luscious Fox's antidote project:

financial/revenue/service/Batman/20080721 Antidote Project Invocie.pdf

<span id="page-16-1"></span><sup>7</sup> <https://www.investopedia.com/terms/p/portfolio.asp>

<span id="page-16-2"></span><sup>8</sup> <https://corporatefinanceinstitute.com/resources/knowledge/accounting/revenue-streams/>

# <span id="page-17-0"></span>**3.4.5 financial/tax**

The *tax* structure is intended to provide the basic skeleton to underpin a repository for all materials related to taxation.

### **Specification**

This specification has been designed with either a personal or a small/medium business in mind. The subdirectory hierarchy is designed to enable rapid filing/recovery of taxation records. The naming convention is the time period combined with the taxation type being reported/lodged, where:

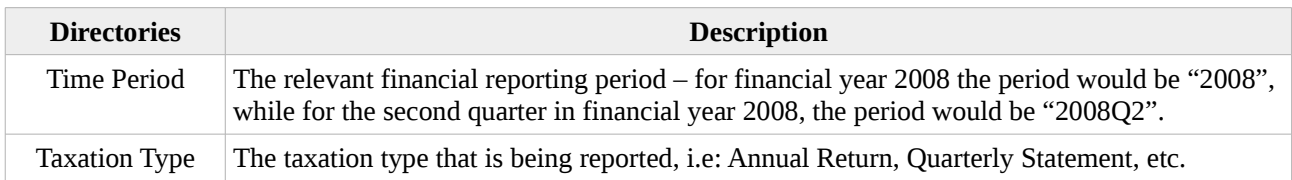

Note that the delimiter is the space character.

Where this repository is being used in a larger organisation the structure can be further sub-divided to entities; one example may be a family with multiple personal annual returns, requiring a sub-directory per person.

Within that taxation type sub-directory, the structure is spit amongst inputs (sources) and outputs (submission):

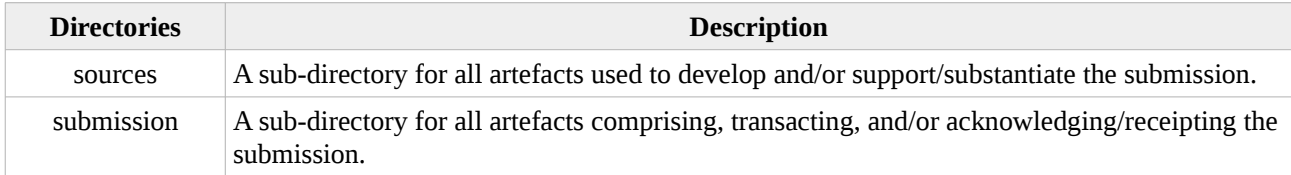

Note that the delimiter is the space character.

#### **Example**

For a personal example, as a source document, filing the personal income statement (Pay As You Go statement, or Group Certificate) for time worked at Wayne Enterprises during financial year 2008:

financial/tax/2008 Annual Return/sources/Personal – Income – Wayne Enterprises PAYG.pdf

For a group/family example, as a submission document, filing the personal income tax return for Luscious Fox during financial year 2008:

financial/tax/2008 Annual Return/Fox, Luscious/submission/Income Tax Return - Signed.pdf

For a business example, the quarterly business income statement (Business Activity Statement) for revenue earned in the second quarter by Wayne Enterprises would be named and filed as follows:

financial/tax/2008Q2 Quarterly Statement/submission/Activity Statement – Signed.pdf

# <span id="page-18-2"></span>**3.5 legal**

The *legal* hierarchy is structured for filing what would otherwise be mostly paper artefacts.

As a top level structure, legal is assumed to be common (group) accessed – such as via an organisation's legal department. Where users have their own private legal papers, this structure can be reused in the *personal* hierarchy.

```
legal
├── lawyers
└── matters
```
As this pertains to local data there is no public metadata mapping available for handles/labelling.

### <span id="page-18-1"></span>**3.5.1 legal/lawyers**

The *lawyers* structure is intended to provide the basic skeleton for all materials related to a given counselling entity. In the case of personal or business repository each entity would be a firm. In the case of a legal practice this repository may be billable partners, attorneys, barristers, solicitors, etc.

#### **Specification**

The sub-directory hierarchy for "usern" is a directory per *user* or *device*. The naming convention will be locally relevant, with observed examples including –

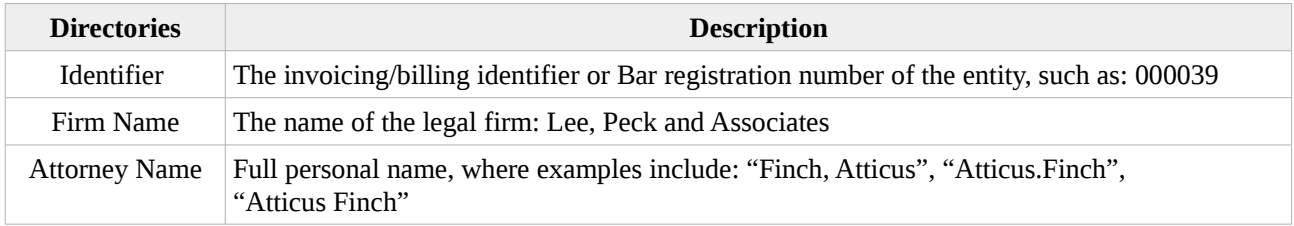

Note that the delimiter varies based on the scheme chosen.

It is recommended that the naming convention selected is one that can be most automated within the target environment, with the least additional administrative overhead.

### <span id="page-18-0"></span>**3.5.2 legal/matters**

The *matters* structure is intended to provide the basic skeleton for document-based matter management<sup>[9](#page-18-3)</sup> - a repository for all materials related to a given matter.

### **Specification**

Unless anticipating a substantial volumes of matters, the structure is intended to be flat (matters listed without further classification). However, at volume, additional classification could be incorporated by matter type to create additional grouping.

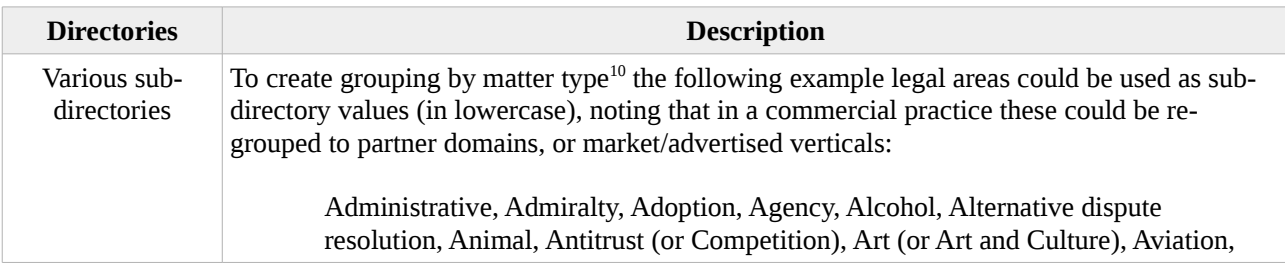

<span id="page-18-3"></span>[https://en.wikipedia.org/wiki/Legal\\_matter\\_management](https://en.wikipedia.org/wiki/Legal_matter_management)

<span id="page-18-4"></span><sup>10</sup> [https://en.wikipedia.org/wiki/List\\_of\\_areas\\_of\\_law](https://en.wikipedia.org/wiki/List_of_areas_of_law)

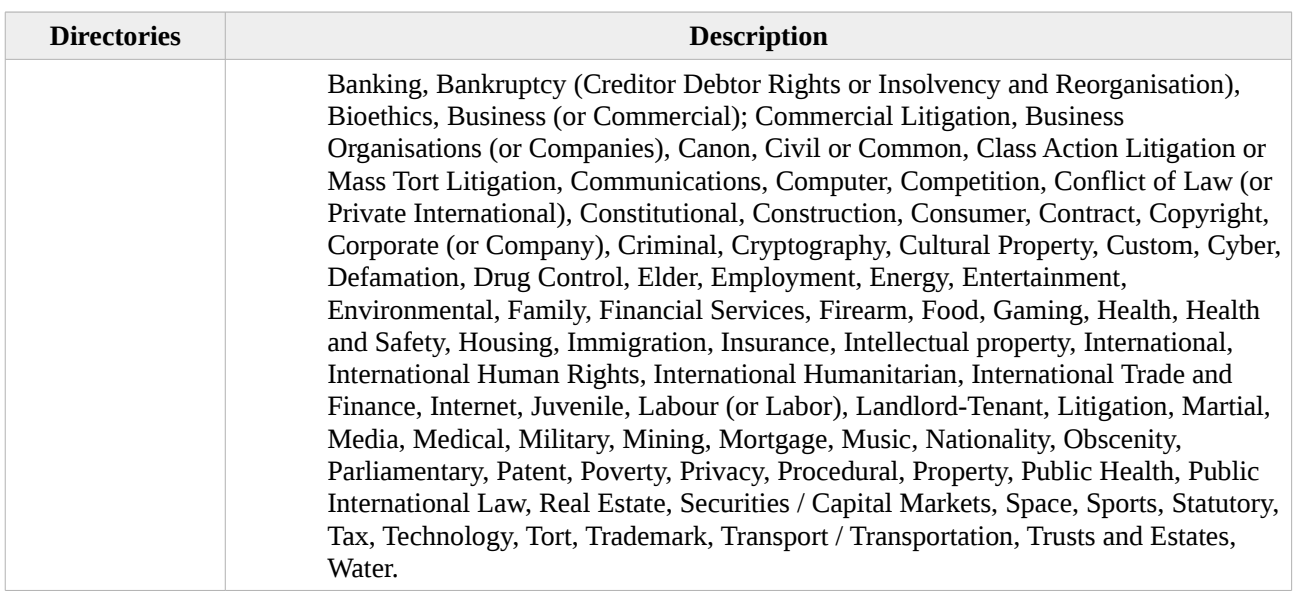

Whether flat or categorised, per the above, the remaining sub-directory hierarchy is simply defined in order to reflect a list of distinct matters. The naming convention will be a local preference, with observed examples including –

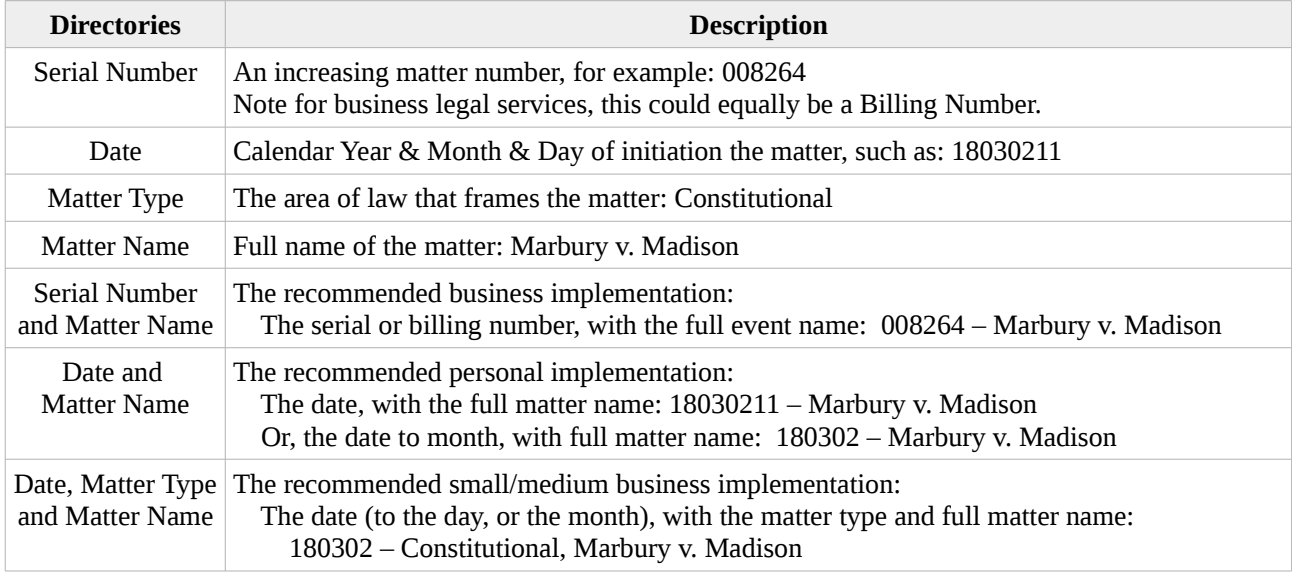

Note that the delimiter is the space character.

#### **Example**

For a personal example, the matter of Marbury v. Madison $11$  could be named and filed as follows:

legal/matters/180302 – Marbury v. Madison

For a business example, the matter of Marbury v. Madison would be named and filed as follows:

legal/matters/180302 – Constitutional, Marbury v. Madison

For a counsel example, the matter of Marbury v. Madison would be named and filed as follows:

legal/matters/constitutional/008264 - Marbury v. Madison

<span id="page-19-0"></span><sup>11</sup> [https://en.wikipedia.org/wiki/Marbury\\_v.\\_Madison](https://en.wikipedia.org/wiki/Marbury_v._Madison)

### <span id="page-20-0"></span>**3.6 multimedia**

The *multimedia* hierarchy is structured for both simple filing, and to maximise metadata source to high-level path mapping. Some depth has been provided to allow for infrastructure alignment by technical capability.

As a top level structure, multimedia is assumed to be common (group) accessed – via devices in communal environments rather than by individual users. Where users have their own private multimedia, this structure can be reused in the *personal* hierarchy.

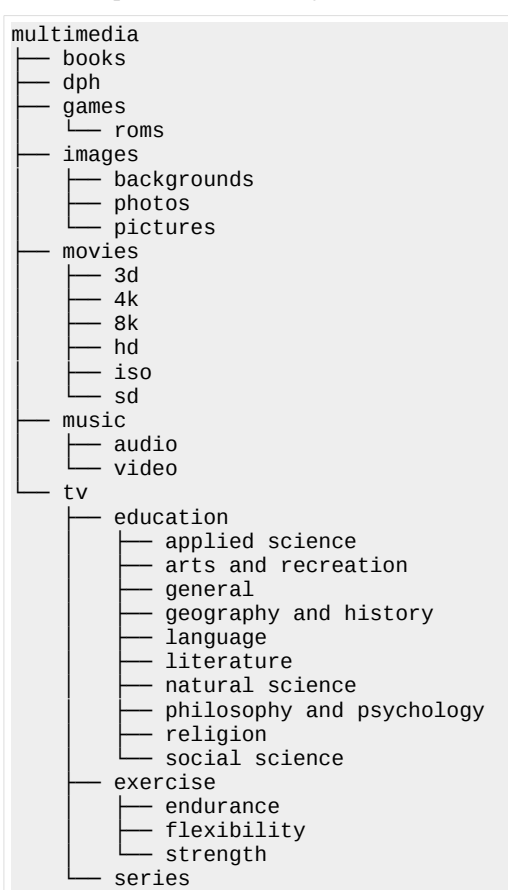

Naming conventions will be content specific in order to maximise the principle of storing handles.

### **Script**

The following script has been authored to automate creation of the above skeleton directory hierarchy.

```
#!/bin/bash
if [ $\{#\} -ne 1 ]
then
 echo "Usage: ${0} <path to multimedia>"
 exit 1
fi
tld="${1}"
if [ ! -d "${tld}" ]
then
   echo "Error: ${0} path \"${tld}\" is not a directory."
  exit 1
fi
(
cat << EOF 
   books
```
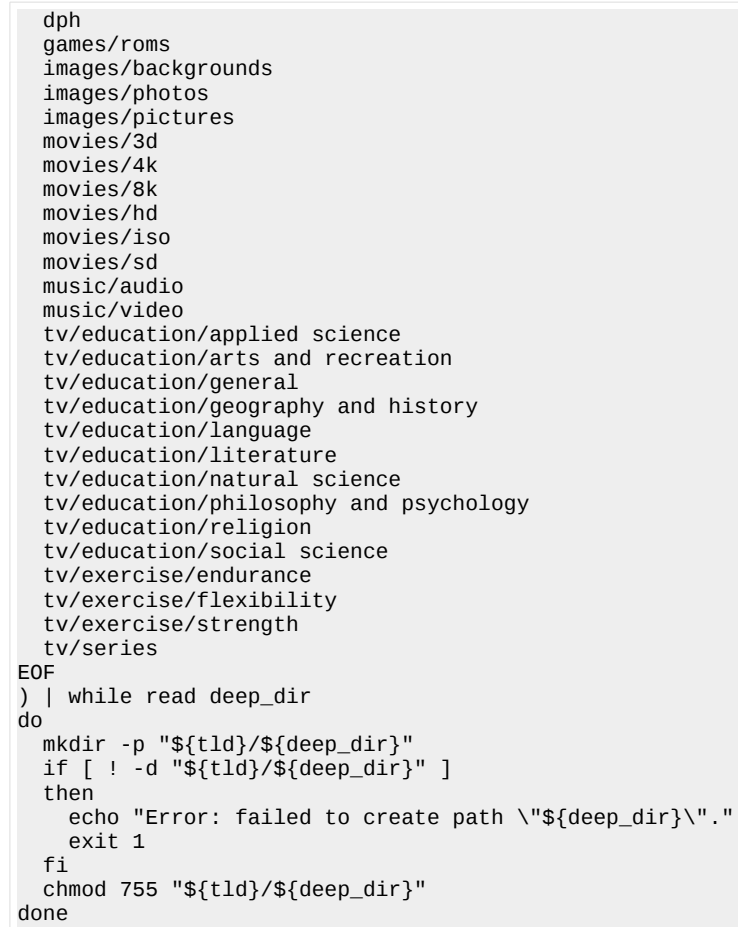

# <span id="page-21-1"></span>**3.6.1 multimedia/books**

The books hierarchy is under review and is yet to be fully defined.

# <span id="page-21-0"></span>**3.6.2 multimedia/dph**

This hierarchy has been structured around the concept of the Digital Photo Hub<sup>[12](#page-21-2)</sup>. All multimedia (photos, videos, etc) that have been captured for a set of events can be stored in this structure – creating a central and structured location for locally created visual media.

### **Specification**

A sub-directory hierarchy is simply defined in order to reflect the most common use case – photography, and video recordings of a particular event – holiday, sports match, birthday, etc. The naming convention will be a local preference, with observed examples including –

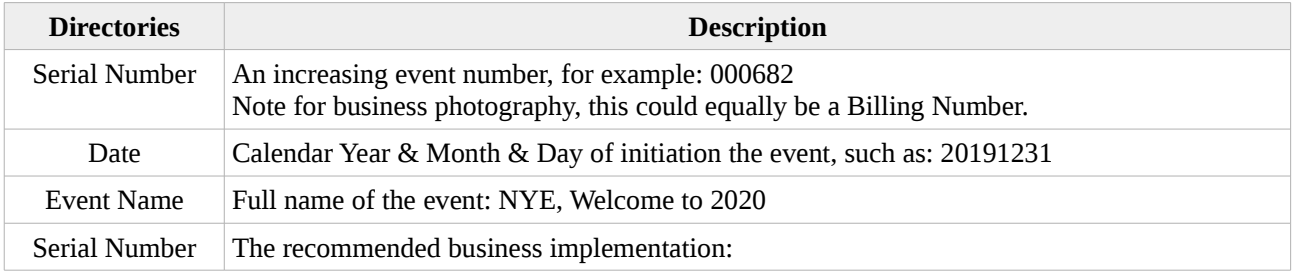

<span id="page-21-2"></span>12 <https://zapier.com/blog/photographs-workflow/>

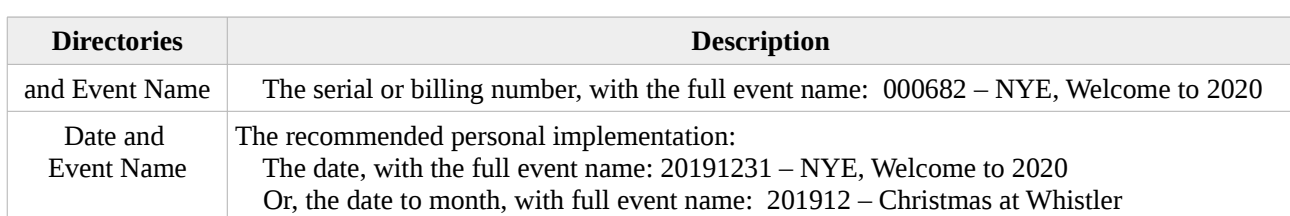

Note that the delimiter is the space character.

Within that event directory structure, images and videos can be organised to preference. Give some thought to the outputs for an Event; for example if 5% of those images are going to be printed for Grandma, and 10% are going to be published to Facebook, then perhaps additional "grandma" and "facebook" sub-directories might be useful within the given event directory.

# <span id="page-22-0"></span>**3.6.3 multimedia/games**

At this time the structure only hosts roms, though it is designed to be expanded in the future.

Example sub-structures might potentially include iso, win32, win64, etc.

### **3.6.3.1 multimedia/games/roms**

To preserve our digital heritage, in 20[13](#page-22-1)<sup>13</sup>, the Internet Archive released<sup>[14](#page-22-2)</sup> a collection of ROM images into the Public Domain, where each of those ROM images could be played with software emulators.

### **Specification**

Those software emulators expect the ROM images to be in a *platform* based hierarchy in order to intuit the appropriate emulation software and ROM metadata.

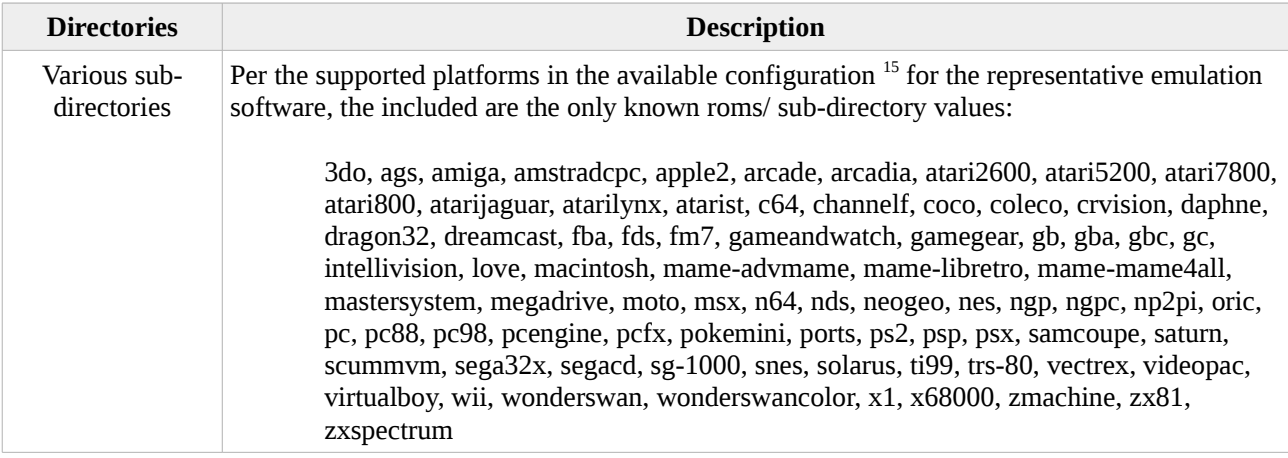

Within those sub-directories, each ROM is stored as a single zip file. The recommended naming convention, in order to support the handle principle, is follows.

| Field     | <b>Description</b>                                                                        | Values                                                   |
|-----------|-------------------------------------------------------------------------------------------|----------------------------------------------------------|
| Full Name | The full name of the game as it<br>was released, optionally in a<br>pre-sorted structure. | Examples:<br>"The Three Stooges"<br>"Three Stooges, The" |
| Region    | The comma separated regions                                                               | Examples:                                                |

<span id="page-22-1"></span><sup>13</sup> <https://games.slashdot.org/story/13/12/28/0351206/archiveorg-hosts-massive-collection-of-mame-roms>

<span id="page-22-2"></span><sup>14</sup> [https://archive.org/details/MAME\\_0.151\\_ROMs](https://archive.org/details/MAME_0.151_ROMs)

<span id="page-22-3"></span><sup>15</sup> <https://github.com/RetroPie/RetroPie-Setup/blob/master/platforms.cfg>

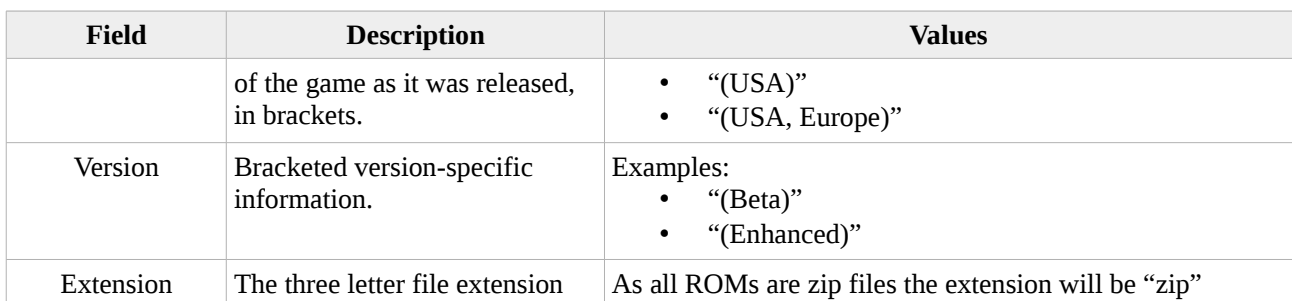

Note that the delimiter is a space character, except for the period delimiting the file extension.

### **Example**

For a simple example, the Archived<sup>[16](#page-23-2)</sup> game "3stooges.zip" would be named and filed as follows:

```
multimedia/games/roms/nes/Three Stooges, The (USA) (Beta).zip
```
# <span id="page-23-1"></span>**3.6.4 multimedia/images**

The images hierarchy is under review and is yet to be fully defined.

### **Specification**

A sub-directory hierarchy has been defined to allow data mapping based on typical use cases.

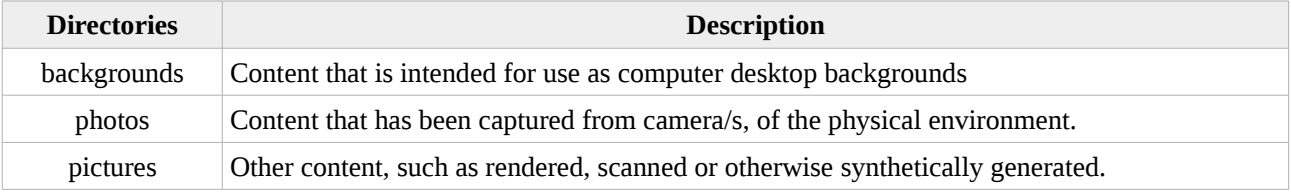

# <span id="page-23-0"></span>**3.6.5 multimedia/movies**

There are a number of existing standards <sup>[17](#page-23-3)</sup> <sup>[18](#page-23-4)</sup> <sup>[19](#page-23-5)</sup> for the naming of movies. These will be used as the basis of this specification, but additional detail is recommended for file-system based (rather than library based) access.

### **Specification**

A sub-directory hierarchy has been defined to allow data mapping based on device capability.

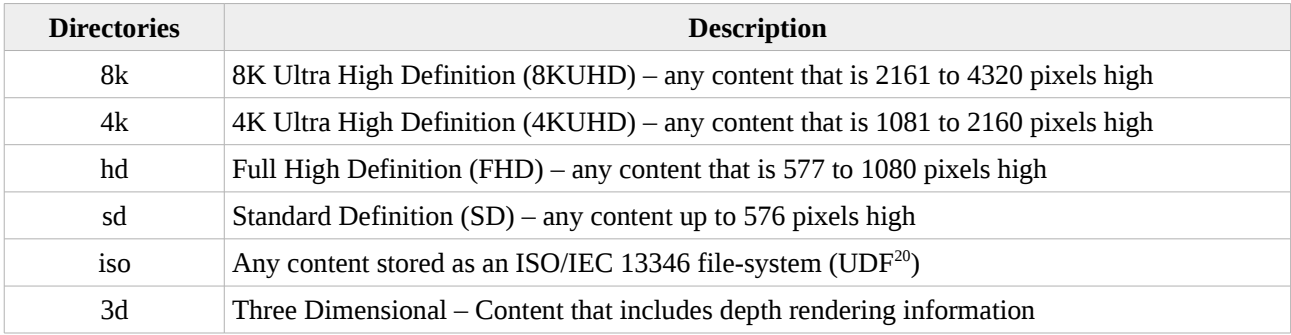

<span id="page-23-2"></span>16 [https://archive.org/download/MAME\\_0.151\\_ROMs/MAME\\_0.151\\_ROMs.zip/MAME%200.151%20ROMs](https://archive.org/download/MAME_0.151_ROMs/MAME_0.151_ROMs.zip/MAME%200.151%20ROMs%2F3stooges.zip) [%2F3stooges.zip](https://archive.org/download/MAME_0.151_ROMs/MAME_0.151_ROMs.zip/MAME%200.151%20ROMs%2F3stooges.zip)

<span id="page-23-3"></span><sup>17</sup> <https://support.plex.tv/articles/naming-and-organizing-your-movie-media-files/>

<span id="page-23-4"></span><sup>18</sup> <https://support.emby.media/support/solutions/articles/44001159102-movie-naming>

<span id="page-23-5"></span><sup>19</sup> [https://kodi.wiki/view/Naming\\_video\\_files/Movies](https://kodi.wiki/view/Naming_video_files/Movies)

<span id="page-23-6"></span><sup>20</sup> [https://en.wikipedia.org/wiki/Universal\\_Disk\\_Format](https://en.wikipedia.org/wiki/Universal_Disk_Format)

Working from these standards and adding some usability at the file system level, the recommended convention is as follows.

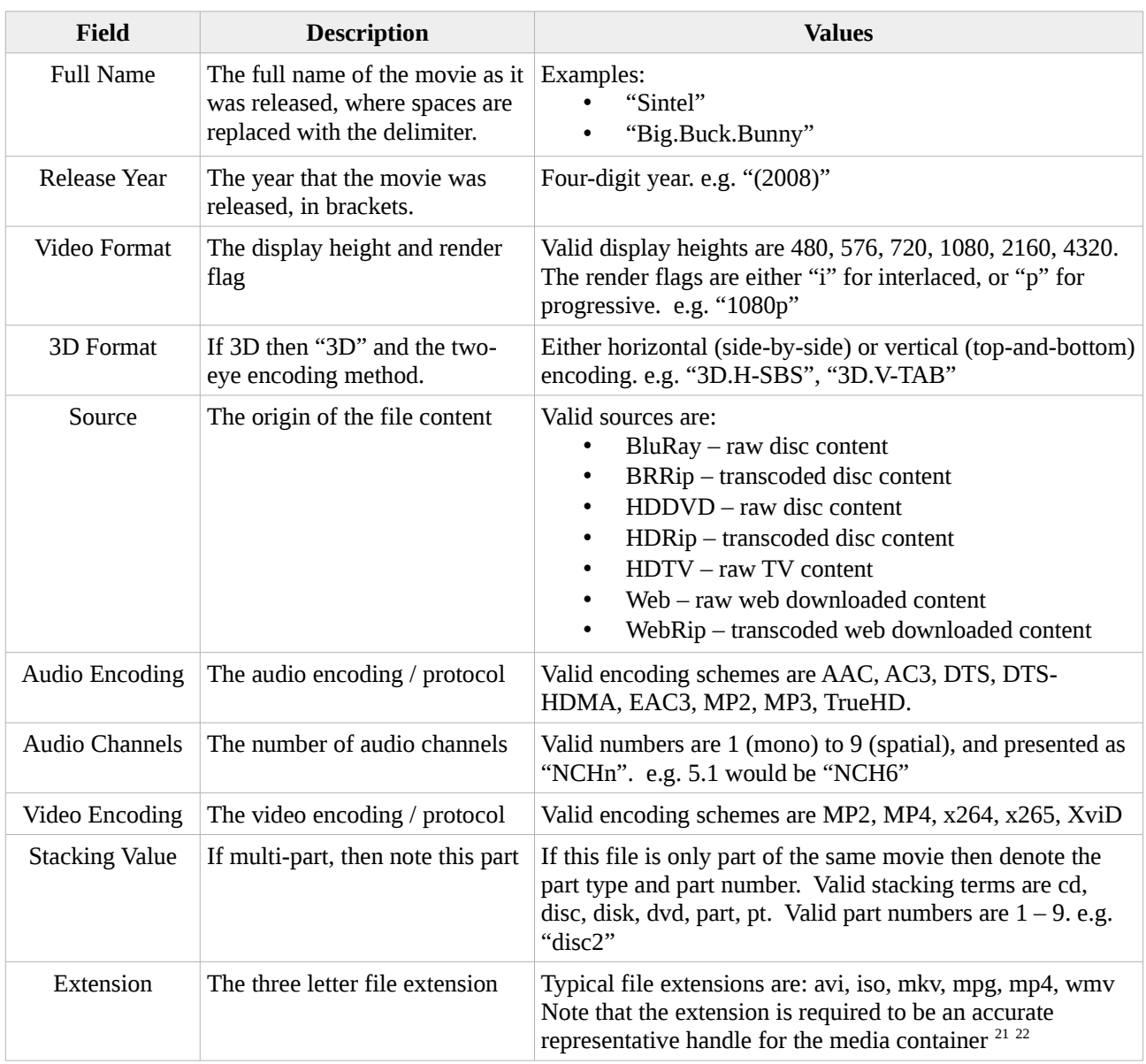

Note that the delimiter is the period character.

#### **Example**

For a simple example, the movie Sintel in  $1080p^{23}$  $1080p^{23}$  $1080p^{23}$  would be named and filed as follows:

multimedia/movies/hd/Sintel.(2010).1080p.Web.AC3.NCH6.x264.mkv

For an example where the name of the movie also contains spaces, the movie Big Buck Bunny in 1080p<sup>[24](#page-24-3)</sup> would be as follows:

multimedia/movies/hd/Big.Buck.Bunny.(2008).1080p.Web.MP3.NCH2.x264.mp4

<span id="page-24-0"></span>21 https://en.wikipedia.org/wiki/Comparison of video container formats

- <span id="page-24-1"></span>22 <https://www.encoding.com/blog/2014/01/13/whats-difference-codecs-containers/>
- <span id="page-24-2"></span>23 <https://durian.blender.org/>| <https://download.blender.org/durian/movies/Sintel.2010.1080p.mkv>
- <span id="page-24-3"></span>24 <https://peach.blender.org/>| [http://distribution.bbb3d.renderfarming.net/video/mp4/bbb\\_sunflower\\_1080p\\_30fps\\_normal.mp4](http://distribution.bbb3d.renderfarming.net/video/mp4/bbb_sunflower_1080p_30fps_normal.mp4)

#### PUBLIC

For a lower definition example, the movie Elephants Dream in 640x360<sup>[25](#page-25-0)</sup> would be named and filed as follows:

multimedia/movies/sd/Elephants.Dream.(2006).480p.Web.AAC.NCH2.x264.mp4

For a 3D example, the movie Big Buck Bunny in HD Stereoscopic 3D<sup>[26](#page-25-1)</sup> would be named and filed as follows:

multimedia/movies/3d/Big.Buck.Bunny.(2008).1080p.3D.V-TAB.Web.MP3.NCH2.x264.mp4

#### **Script**

The following script has been authored to help automate file naming consistently with this specification.

```
#!/bin/bash
function use_mplayer {
  # mplayer -vo null -ao null -identify -frames 0 [file]
   # unable to detect interlacing
 video_interlace="p"
 "${1}" -vo null -ao null -identify -frames 0 "${2}" 2>/dev/null | 
   {
     while read ENTRY
     do
       # echo $ENTRY
       if [ -z "${video_format}" -a "${ENTRY:0:15}" == "ID_VIDEO_FORMAT" ]
       then
         case "${ENTRY:16:32}" in
            "1x0000002")
             video_format="MP2" ;;
           "DX50")
             video_format="MP4" ;;
           "H264")
            video_format="x264" ;;
           "HEVC")
            video format="x265" ;;
           "VC-1")
            video_format="x264" ;;
            "WVC1")
            video_format="x264" ;;
            "XVID")
             video_format="XviD" ;;
           *)
             video_format="unknown"
             ;;
         esac
       fi
       if [ -z "${video_height}" -a "${ENTRY:0:15}" == "ID_VIDEO_HEIGHT" ]
       then
         source_height=$(( ${ENTRY:16:32} + 0 ))
         if [ ${source_height} -gt 2160 ]
         then
           video_height="4320"
           video_path="8k"
         elif [ ${source_height} -gt 1080 ]
         then
           video_height="2160"
          video path="4k"
         elif [ ${source_height} -gt 720 ]
         then
          video height="1080"
           video_path="hd"
         elif [ ${source_height} -gt 576 ]
         then
           video_height="720"
           video_path="hd"
         elif [ ${source_height} -gt 480 ]
         then
           video_height="576"
           video_path="sd"
```
<span id="page-25-0"></span>25 <https://orange.blender.org/>| [https://archive.org/download/ElephantsDream/ed\\_hd.mp4](https://archive.org/download/ElephantsDream/ed_hd.mp4)

<span id="page-25-1"></span>26 [http://distribution.bbb3d.renderfarming.net/video/mp4/bbb\\_sunflower\\_1080p\\_30fps\\_stereo\\_abl.mp4](http://distribution.bbb3d.renderfarming.net/video/mp4/bbb_sunflower_1080p_30fps_stereo_abl.mp4)

PUBLIC Digital Asset Management Guide

```
 else
           video_height="480"
           video_path="sd"
         fi
       fi
      if \lceil -z "${audio format}" -a "${ENTRY:0:15}" == "ID AUDIO FORMAT" ]
       then
         case "${ENTRY:16:32}" in
            "MP4A")
             audio_format="AAC" ;;
           "TRHD")
             audio_format="TrueHD" ;;
            "EAC3")
             audio_format="EAC3" ;;
           "354")
             audio_format="WMA" ;;
           "8192")
             audio_format="AC3" ;;
            "8193")
             audio_format="DTS" ;;
            "80")
             audio_format="MP2" ;;
            "85")
             audio_format="MP3" ;;
           *)
             audio_format="unknown" ;;
         esac
       fi
       if [ -z "${audio_channels}" -a "${ENTRY:0:12}" == "ID_AUDIO_NCH" ]
       then
         case "${ENTRY:13:32}" in
           "9")
             audio_channels=".NCH9" ;;
           "8" audio_channels=".NCH8" ;;
            "7")
             audio_channels=".NCH7" ;;
            "6")
             audio_channels=".NCH6" ;;
           "5")
             audio_channels=".NCH5" ;;
            "4")
             audio_channels=".NCH4" ;;
            "3")
             audio_channels=".NCH3" ;;
            "2")
            audio_channels=".NCH2" ;;
            "1")
             audio_channels=".NCH1" ;;
            "0")
             audio_channels="" ;;
            *)
             audio_channels="" ;;
         esac
       fi
     done
     echo "${video_path}/${video_height}${video_interlace}.BluRay.${audio_format}$
{audio_channels}.${video_format}"
   }
   return 0
}
function use_ffprobe {
   # ffprobe -show_streams -select_streams v:0 [file]
   # ffprobe -show_streams -select_streams a:0 [file]
   video_interlace="p"
   "${1}" -show_streams -select_streams v:0 "${2}" 2>/dev/null | 
   {
     while read ENTRY
     do
       # echo $ENTRY
```
Controlled document stored electronically by Midnight Code - Printed copies are uncontrolled Digital Asset Management Guide - v1.7.odt **Page 27** of 41

PUBLIC Digital Asset Management Guide

```
 if [ -z "${video_format}" -a "${ENTRY:0:10}" == "codec_name" ]
   then
     case "${ENTRY:11:32}" in
       "mpeg2video")
        video format="MP2" ;;
       "dx50")
         video_format="MP4" ;;
       "h264")
        video_format="x264" ;;
       "hevc")
         video_format="x265" ;;
       "vc1")
        video_format="x264" ;;
       "xvid")
         video_format="XviD" ;;
       *)
         video_format="unknown"
         ;;
     esac
   fi
   if [ -z "${video_height}" -a "${ENTRY:0:6}" == "height" ]
   then
     source_height=$(( ${ENTRY:7:32} + 0 ))
     if [ ${source_height} -gt 2160 ]
     then
       video_height="4320"
       video_path="8k"
     elif [ ${source_height} -gt 1080 ]
     then
       video_height="2160"
       video_path="4k"
     elif [ ${source_height} -gt 720 ]
     then
       video_height="1080"
       video_path="hd"
     elif [ ${source_height} -gt 576 ]
     then
       video_height="720"
       video_path="hd"
     elif [ ${source_height} -gt 480 ]
     then
       video_height="576"
       video_path="sd"
     else
      video height="480"
       video_path="sd"
    fi
   fi
 done
 "${1}" -show_streams -select_streams a:0 "${2}" 2>/dev/null | 
 {
   while read ENTRY
   do
     if [ -z "${audio_format}" -a "${ENTRY:0:10}" == "codec_name" ]
     then
       case "${ENTRY:11:32}" in
        "ac3"
          audio format="AC3" ;;
         "eac3")
           audio_format="EAC3" ;;
         "dca")
           audio_format="DTS" ;;
         "mp2")
           audio_format="MP2" ;;
         "mp3")
           audio_format="MP3" ;;
         "mp4")
           audio_format="AAC" ;;
         "truehd")
           audio_format="TrueHD" ;;
         "wmapro")
           audio_format="WMA" ;;
```
Controlled document stored electronically by Midnight Code - Printed copies are uncontrolled Digital Asset Management Guide - v1.7.odt **Page 28 of 41** Page 28 of 41

PUBLIC Digital Asset Management Guide

```
 *)
                  audio_format="unknown" ;;
             esac
           fi
           if [ -z "${audio_channels}" -a "${ENTRY:0:8}" == "channels" ]
           then
             case "${ENTRY:9:32}" in
                "9")
                  audio_channels=".NCH9" ;;
                "8")
                  audio_channels=".NCH8" ;;
                "7")
                  audio_channels=".NCH7" ;;
                "6")
                   audio_channels=".NCH6" ;;
                "5")
                   audio_channels=".NCH5" ;;
                "4")
                  audio_channels=".NCH4" ;;
                "3")
                   audio_channels=".NCH3" ;;
                "2")
                   audio_channels=".NCH2" ;;
                "1")
                  audio_channels=".NCH1";;
                "0")
                  audio_channels="" ;;
                *)
                 \hat{a}udio_channels="" ;;
             esac
           fi
        done
        echo "${video_path}/${video_height}${video_interlace}.BluRay.${audio_format}$
{audio_channels}.${video_format}"
     }
   }
   return 0
}
##
## MAIN
##
if [ ${#} -ne 1 ]
then
 echo "NFO [main] Try \"${0} <path/file>\"."
   exit 1
fi
tld="${1}"
if [ ! -f "${tld}" ]
then
   echo "Error: Unable to find file \"${tld}\"."
   exit 1
f_1binary_path=`which mplayer`
if [ "$\{?\}x" == "0x"]
then
   use_mplayer "${binary_path}" "${tld}"
   exit 0
fi
binary_path=`which ffprobe`
if [ \sqrt{3} \sqrt{3} \sqrt{3} \sqrt{3} \sqrt{2} \sqrt{3} \sqrt{2} \sqrt{3} \sqrt{2} \sqrt{3} \sqrt{2} \sqrt{2} \sqrt{2} \sqrt{2} \sqrt{2} \sqrt{2} \sqrt{2} \sqrt{2} \sqrt{2} \sqrt{2} \sqrt{2} \sqrt{2} \sqrt{2} \sqrt{2} \sqrt{2} \sqrt{2} \sqrt{2} 
then
   use_ffprobe "${binary_path}" "${tld}"
   exit 0
fi
echo "Error: Unable to find video interrogation tool in current search path."
```
exit 1

Note that this script is only able to identify/classify sd, hd, 4k and 8k videos.

Note also that both the mplayer and ffmpeg versions are using the first video and audio stream to determine the content quality, which may not be valid for all media files.

## <span id="page-29-1"></span>**3.6.6 multimedia/music**

The music hierarchy is under review and is yet to be fully defined.

#### **Specification**

A sub-directory hierarchy has been defined to allow data mapping based on device capability.

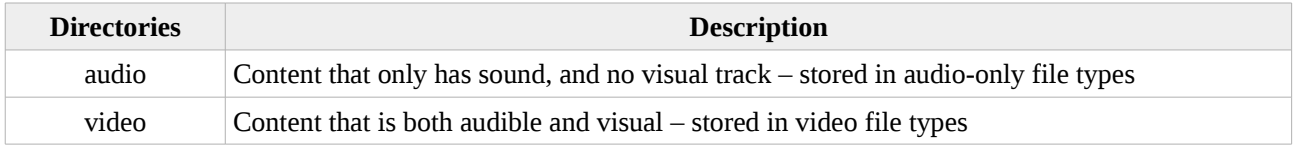

The impending structure within the above directories, is likely to two-fold, depending on the track context:

- artists/artist name/album name/track files
- <span id="page-29-0"></span>• compilations/album name/track files

### **3.6.7 multimedia/tv**

The notion of what is and isn't "Television" is being blurred by Internet accessible content, such as Youtube. This structure is therefore defined as "episodic" content, as opposed to movies which are works of one entire but singular narrative each.

#### **Specification**

A sub-directory hierarchy has been defined to allow better metadata alignment.

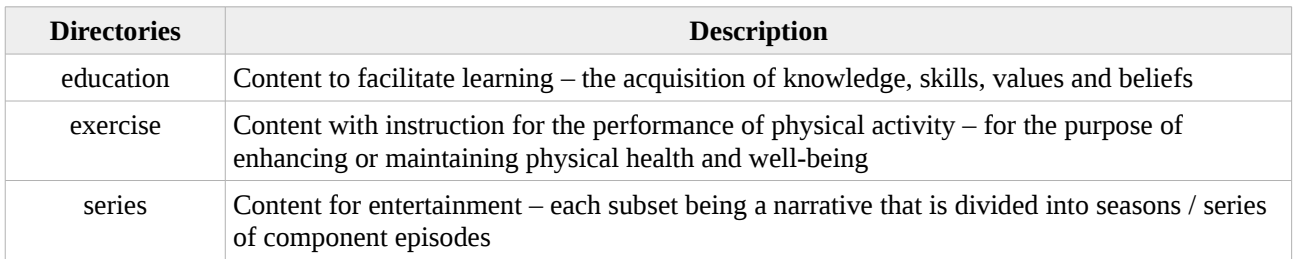

### **3.6.7.1 multimedia/tv/education**

The education structure exists to capture all types of learning material. As this material is typically multi-sourced and as there is no universal meta-data repository for this type of content, it is typically stored as "unstructured data". Hence, this specification needs to classify the content at the file-system layer, despite the second principle.

The problem with creating a taxonomy for the reference/storage of all human knowledge is that it is notoriously difficult<sup>[27](#page-29-2)</sup>. Despite some oddities, the recommended structure is the Dewey Decimal Classification system (in its  $23<sup>rd</sup>$  edition<sup>[28](#page-29-3)</sup>, since the paper edition<sup>[29](#page-29-4)</sup> was first published in 1873).

<span id="page-29-2"></span><sup>27</sup> <http://emo.world/2018/05/01/on-creating-a-taxonomy-of-all-human-knowledge-for-haha-academy/>

<span id="page-29-3"></span><sup>28</sup> <https://www.oclc.org/content/dam/oclc/dewey/ddc23-summaries.pdf>

<span id="page-29-4"></span><sup>29</sup> <https://archive.org/details/decimal19v1dewe>

If you're not familiar with it, the Dewey Decimal Classification organises content by discipline. The primary / top level structure includes (for example) philosophy, social sciences, natural sciences, applied sciences and history.

The scheme comprises ten classes, each divided into ten divisions, each having ten sections. The system's notation uses Arabic numbers, with three whole numbers making up the main classes, sub-classes and decimals designating further divisions. The classification structure is hierarchical and the notation follows the same hierarchy.

Where the full level of detail of the classification is not required, the right-most decimal digits can be trimmed from the class number to obtain more general classifications. For example:

```
500 Natural sciences and mathematics
 − 510 Mathematics
     -516 Geometry
        - 516.3 Analytic geometries
 └── 516.37 Metric differential geometries
 └── 516.375 Finsler geometry
```
While this specification has no interest in the numbering scheme, the nesting of the DDC inherently lends itself to a directory based file-system structure, and can be made as deep or as shallow as either the volume of content, or depth of interest, demands.

### **Specification**

This sub-directory hierarchy has been defined to allow for deep storage of otherwise unstructured media.

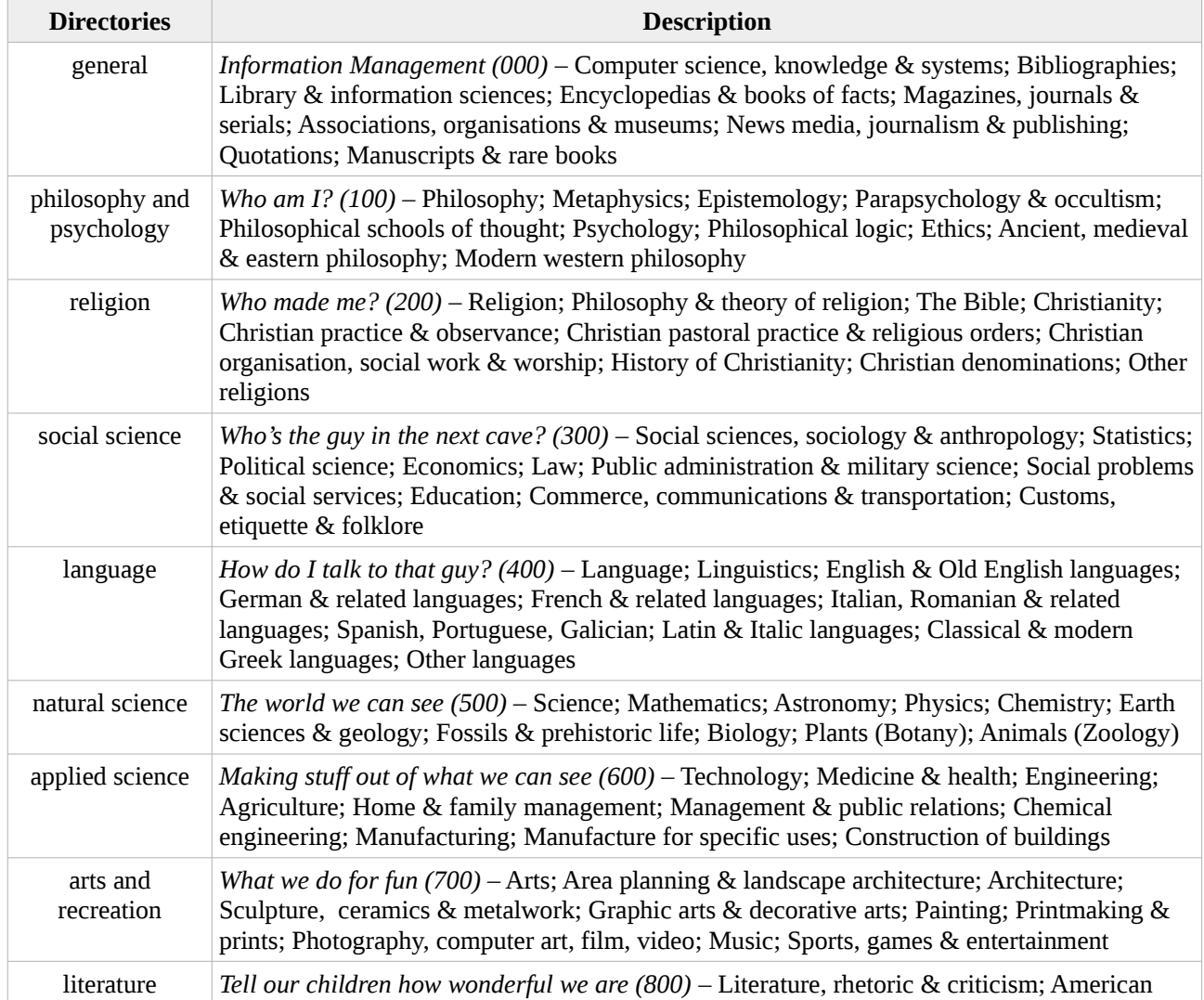

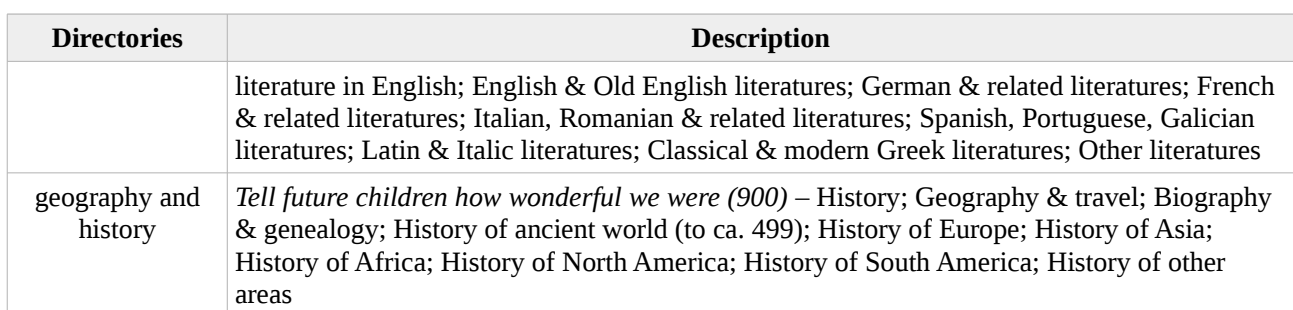

Note that the delimiter is the space character.

Note that under the Dewey Decimal Classification system, computer science is not an *applied science*, it is an information system classified under *general*. By way of example, at the third tier of the DDC, under *Computer science, knowledge & systems* are: Computer science, information general works; Knowledge; The book; Systems; Computer science; Computer programming, programs, data, security; Special computer methods. For a sense of sanity, it is recommended that *computer science*, be created under *applied science*.

Additional classification detail can be found online<sup>[30](#page-31-0)</sup>.

Unlike other structures in the taxonomy, education is highly likely to have both specific end-point (deep domain) educational material (*network security*, for example) and cross discipline educational material (lecturers who span *mathematics*, *physics* and *chemistry*, for example). It is therefore recommended that cross discipline material be placed at the appropriate point in the directory tree, and not to attempt to create a deep structure that approximates or averages the content's educational domains.

Individual content stores will be named in various ways. The following are examples that have been seen before.

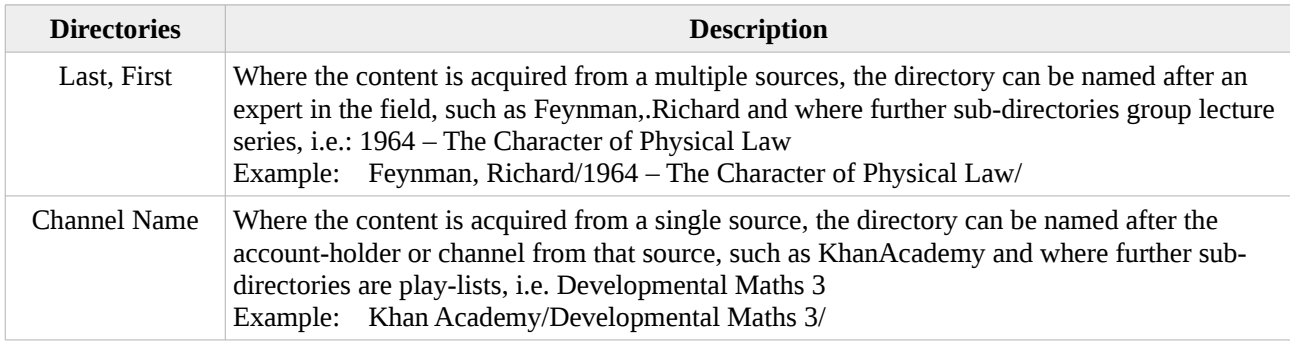

Note that the delimiter is the space character.

### **3.6.7.2 multimedia/tv/exercise**

The exercise structure exists to capture all types of physical training. The top level classification has been defined from the US NIH's National Institute on Aging $31$  and the Wellness Helper $32$ .

#### **Specification**

A sub-directory hierarchy has been defined to allow for meaningful navigation, based on physical property.

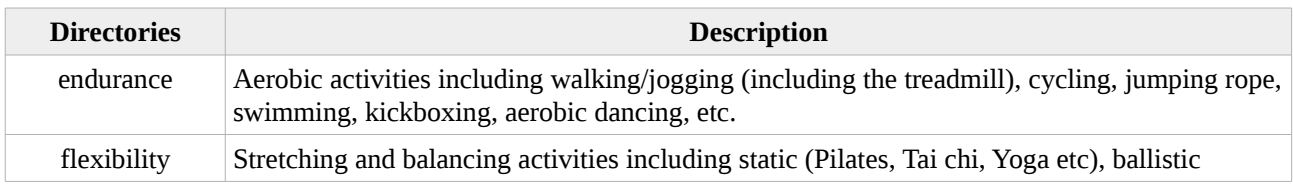

<span id="page-31-0"></span>30 [https://en.wikipedia.org/wiki/List\\_of\\_Dewey\\_Decimal\\_classes](https://en.wikipedia.org/wiki/List_of_Dewey_Decimal_classes)

<span id="page-31-1"></span>31 <https://www.nia.nih.gov/health/four-types-exercise-can-improve-your-health-and-physical-ability>

<span id="page-31-2"></span><sup>32</sup> <https://www.wellness-helper.com/types-of-exercise.html>

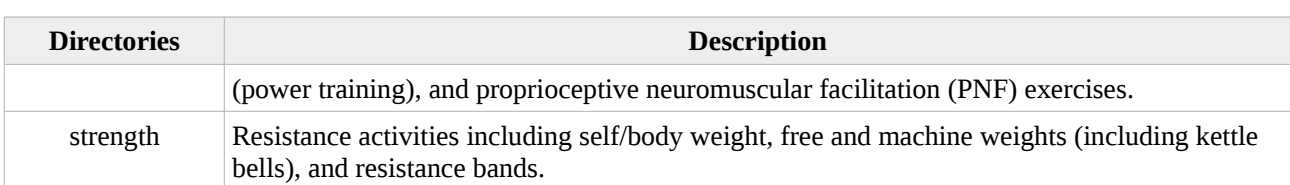

Note that the delimiter is the space character.

Individual content stores will be named in various ways. The following are examples that have been seen before.

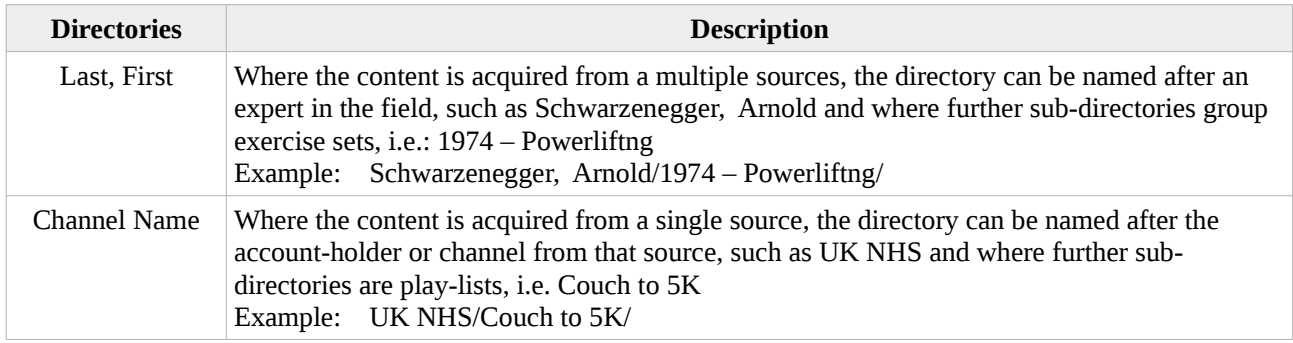

Note that the delimiter is the space character.

### **3.6.7.3 multimedia/tv/series**

There are a number of existing standards <sup>[33](#page-32-0) [34](#page-32-1) [35](#page-32-2)</sup> for the naming of television shows. These will be used as the basis of this specification.

#### **Specification**

The sub-directory hierarchy is a directory per *show* which is key to the metadata handle relationship.

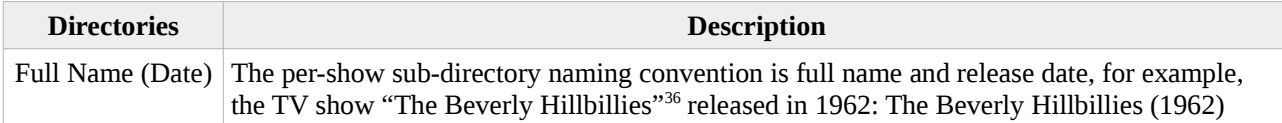

Note that the delimiter is the space character.

Within each sub-directory there are further sub-directories for the seasons/series;

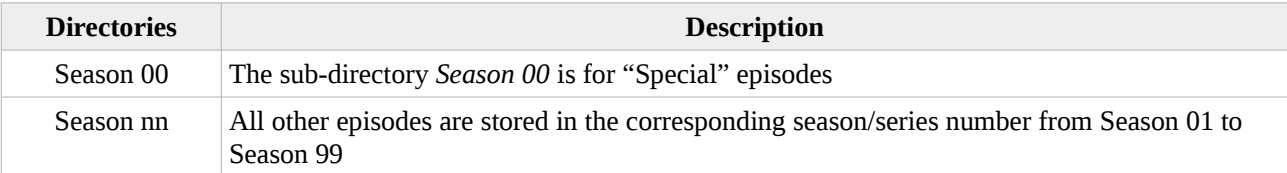

Note that the delimiter is the space character.

Working from the standards and adding some usability at the file system level, the recommended convention for episodes is as follows.

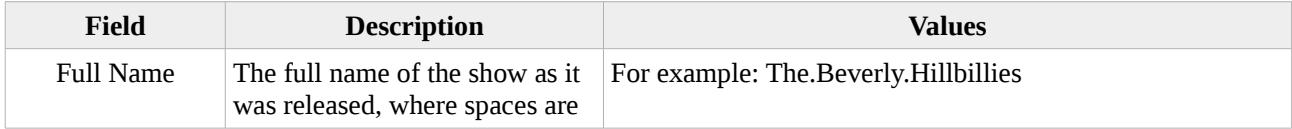

<span id="page-32-0"></span>33 <https://support.plex.tv/articles/naming-and-organizing-your-tv-show-files/>

<span id="page-32-1"></span>34 <https://support.emby.media/support/solutions/articles/44001159110-tv-naming>

<span id="page-32-2"></span>35 [https://kodi.wiki/view/Naming\\_video\\_files/TV\\_shows](https://kodi.wiki/view/Naming_video_files/TV_shows)

<span id="page-32-3"></span>36 [https://en.wikipedia.org/wiki/The\\_Beverly\\_Hillbillies#Home\\_media\\_and\\_legal\\_status](https://en.wikipedia.org/wiki/The_Beverly_Hillbillies#Home_media_and_legal_status)

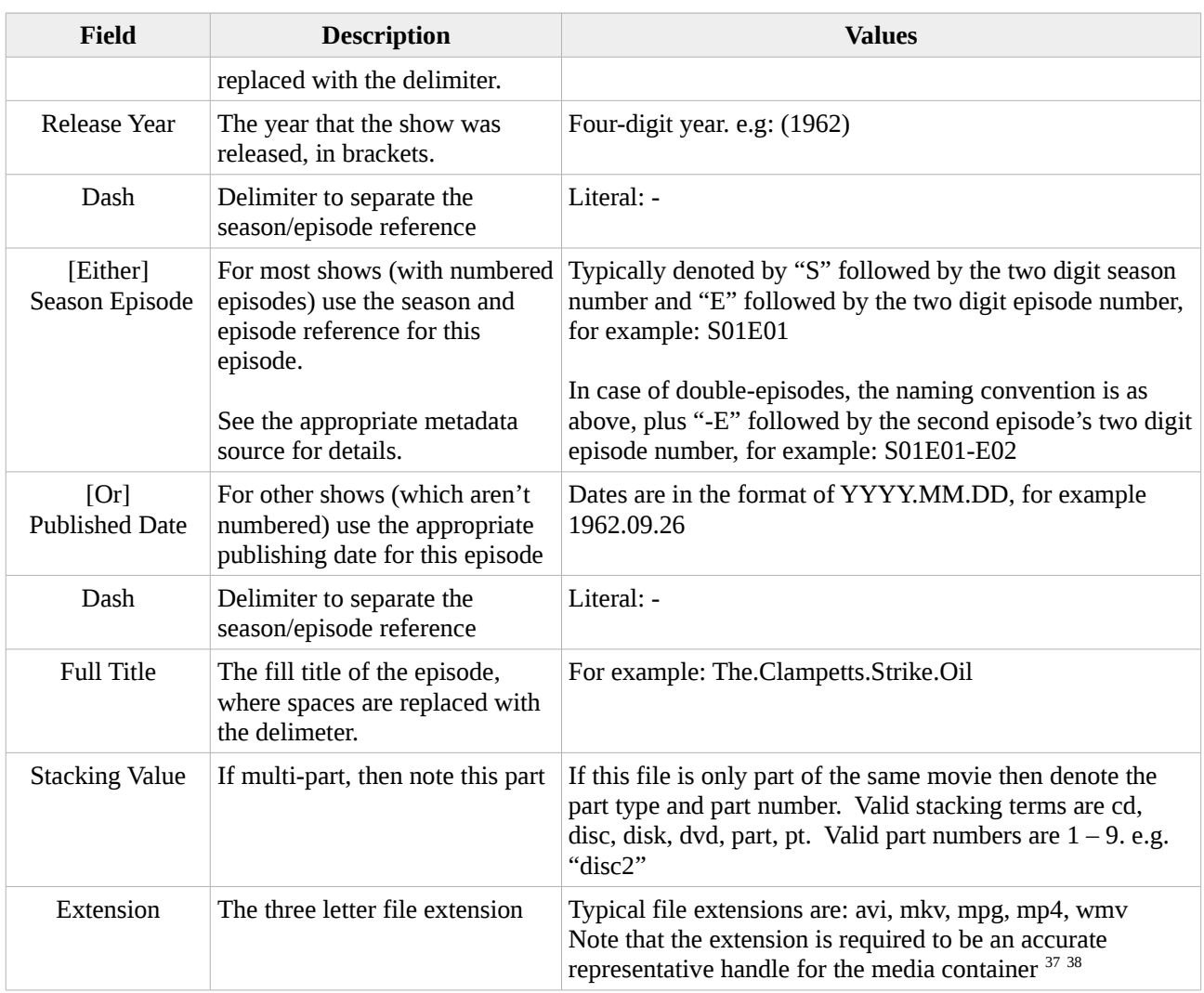

Note that the delimiter is the period character.

### **Example**

For a simple example, the first episode of The Beverly Hillbillies<sup>[39](#page-33-2)</sup> would be named and filed as follows:

```
multimedia/tv/series/The Beverly Hillbillies (1962)/Season 01/The.Beverly.Hillbillies.
(1962).-.S01E01.-.The.Clampetts.Strike.Oil.mp4
```
For a an example with punctuation in its title, the third episode of The Beverly Hillbillies<sup>[40](#page-33-3)</sup> would be named and filed as follows:

```
multimedia/tv/series/The Beverly Hillbillies (1962)/Season 01/The.Beverly.Hillbillies.
(1962).-.S01E03.-.Meanwhile,.Back.at.the.Cabin.mp4
```
### **Script**

The following script has been authored to aid the filing of episodes according to the above convention.

<span id="page-33-0"></span><sup>37</sup> [https://en.wikipedia.org/wiki/Comparison\\_of\\_video\\_container\\_formats](https://en.wikipedia.org/wiki/Comparison_of_video_container_formats)

<span id="page-33-1"></span><sup>38</sup> <https://www.encoding.com/blog/2014/01/13/whats-difference-codecs-containers/>

<span id="page-33-2"></span><sup>39</sup> [https://archive.org/download/TheBeverlyHillbillies/The%20Beverly%20Hillbillies/Season%201/The%20Beverly](https://archive.org/download/TheBeverlyHillbillies/The%20Beverly%20Hillbillies/Season%201/The%20Beverly%20Hillbillies%20-%20S01E01%20-%20The%20Clampetts%20Strike%20Oil.mp4) [%20Hillbillies%20-%20S01E01%20-%20The%20Clampetts%20Strike%20Oil.mp4](https://archive.org/download/TheBeverlyHillbillies/The%20Beverly%20Hillbillies/Season%201/The%20Beverly%20Hillbillies%20-%20S01E01%20-%20The%20Clampetts%20Strike%20Oil.mp4)

<span id="page-33-3"></span><sup>40</sup> [https://archive.org/download/TheBeverlyHillbillies/The%20Beverly%20Hillbillies/Season%201/The%20Beverly](https://archive.org/download/TheBeverlyHillbillies/The%20Beverly%20Hillbillies/Season%201/The%20Beverly%20Hillbillies%20-%20S01E03%20-%20Meanwhile%2C%20Back%20at%20the%20Cabin.mp4) [%20Hillbillies%20-%20S01E03%20-%20Meanwhile%2C%20Back%20at%20the%20Cabin.mp4](https://archive.org/download/TheBeverlyHillbillies/The%20Beverly%20Hillbillies/Season%201/The%20Beverly%20Hillbillies%20-%20S01E03%20-%20Meanwhile%2C%20Back%20at%20the%20Cabin.mp4)

```
#!/bin/bash
usage() {
   echo
   echo "Usage: ${0} \"Show Name (year)\" SS EE \"/p/file.ext\" [\"title\"] [-n]"
   echo
   echo
  echo "Example:"<br>echo " ${0}
             \frac{1}{2} \"The Beverly Hillbillies (1962)\" 01 01 /tmp/mbatc.mp4"
   echo
  echo "Alternatively:"<br>echo " ${0} \\"
 echo " ${0} \\"
 echo " \"The Beverly Hillbillies (1962)\" \\"
  echo " 01 01 /tmp/mbatc.mp4 \\"<br>echo " \"Meanwhile, Back at the
                 \"Meanwhile, Back at the Cabin\""
   echo
  echo "No Action:"<br>echo "${0}\"
            $0\} \"The Beverly Hillbillies (1962)\" 01 01 /tmp/mbatc.mp4" -n
  echo
   exit 1
}
if [ $\{#\} -lt 4 -o $\{#\} -gt 6 ]
then
  usage
elif [ ${#2} -ne 2 ]
then
   echo "Error: the season needs to be two digits."
   usage
elif [ ${#3} -ne 2 ]
then
  echo "Error: the episode needs to be two digits."
   usage
elif [ ! -f "${4}" ]
then
   echo "Error: the source file does not exist."
   usage
elif [ ${#} -eq 6 -a "${6}" != "-n" ]
then
  usage
fi
show name="${1}"
season="${2}episode="${3}"
source_file="${4}"
no_action="false"
dot_show=`echo "${show_name}" | sed "s/\ /\./g"`
dot_seep="-.S${season}E${episode}.-"
dot_ext="${source_file##*.}"
dot_name="unknown"
if [ ${#} -eq 5 ]
then
   if [ "${5}" == "-n" ]
  then
     no_action="true"
   else
    dot_name=`echo "${5}" | sed "s/\ /\./g"`
   fi
elif [ ${#} -eq 6 ]
then
  dot_name=`echo "${5}" | sed "s/\ /\./g"`
   no_action="true"
fi
dot_full="${dot_show}.${dot_seep}.${dot_name}.${dot_ext}"
if \lceil "$\{no\_action\}" == "true" ]
then
  echo
```
PUBLIC Digital Asset Management Guide

```
 echo "Not performing the following actions:"
else
   echo
   echo "Filing episode: ${dot_full}"
fi
if [ ! -d "${show_name}" ]
then
  if [ "${no_action}" == "true" ]
   then
     echo " mkdir \"${show_name}\""
    echo " chmod 755 \"${show_name}\""
   else
    mkdir "${show_name}"
    chmod 755 "$\overline{\text{s}}how_name}"
   fi
fi
if [ ! -d "${show_name}/Season ${season}" ]
then
 if \lceil "$\lceil no_action}" == "true" ]
   then
    echo " mkdir \"${show_name}/Season ${season}\""
    echo " chmod 755 \"${show_name}/Season ${season}\""
   else
     mkdir "${show_name}/Season ${season}"
     chmod 755 "${show_name}/Season ${season}"
   fi
fi
if [ -f "${show_name}/Season ${season}/${dot_full}" ]
then
  if \lceil "$\{no\_action\}" == "true" ]
   then
 echo " No action would be taken, a file already exists at \"${show_name}/Season $
{season}/${dot_full}\""
   else
     echo "Warning: episode already exists, ignoring ${dot_full}"
   fi
else
  if \lceil "${no_action}" == "true" ]
   then
    echo " cp \"${source_file}\" \"${show_name}/Season ${season}/${dot_full}\""
    echo " chmod 644 \"${show_name}/Season ${season}/${dot_full}\'
   else
     cp "${source_file}" "${show_name}/Season ${season}/${dot_full}"
     chmod 644 "${show_name}/Season ${season}/${dot_full}"
   fi
fi
```
# <span id="page-36-1"></span>**3.7 personal**

The *personal* hierarchy is defined to capture the users' home directories (Unix) or home drives (Windows) – a common place for all users to have their personal records stored.

These directories are intended to be accessed by their individual users, only.

```
personal
  ├── user1
  - user2
    usern
      - financial
      – multimedia
 ├── projects
 └── work
```
Other than the appropriate sub-structure specific mappings, there is no public metadata mapping available for handles/labelling in this structure.

### **Specification**

The sub-directory hierarchy for "usern" is a directory per *user* or *device,* or colloquially "person". The naming convention will be locally relevant, with observed examples including –

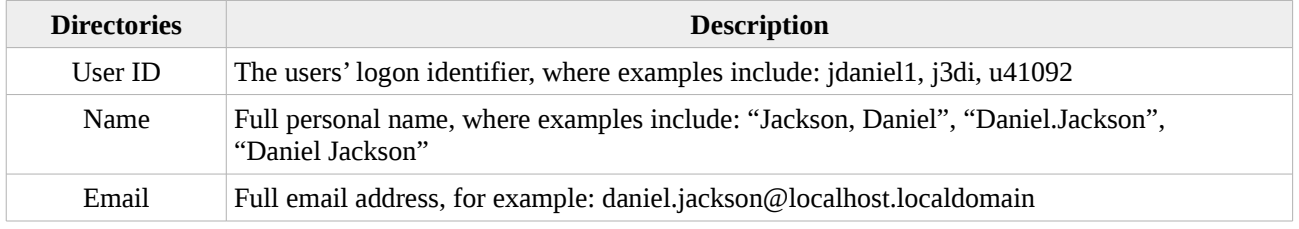

Note that the delimiter varies based on the scheme chosen.

It is recommended that the naming convention selected is one that can be most automated within the target environment, with the least additional administrative overhead.

### <span id="page-36-0"></span>**3.7.1 personal/person**

The remainder of the per-user sub-directory hierarchy is the re-used taxonomic elements that are defined elsewhere (see section [4.1](#page-39-0) [Top-Level File-System Layout, below,](#page-39-0) for details).

# <span id="page-37-1"></span>**3.8 projects**

The *projects* hierarchy is structured exclusively for rapid filing and access – a robust on-disk projects hierarchy will increase productivity.

As a top level structure, projects is assumed to be common (group) accessed – a community of users rather than by individual users. Where users have their own private projects, this structure can be reused in the *personal* hierarchy.

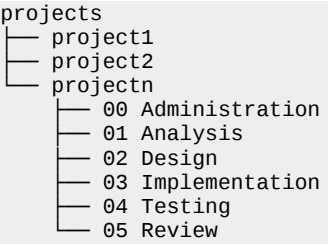

#### **Specification**

The sub-directory hierarchy is a directory per *project*.

When anticipating a substantial volume of projects consider additional classification. In an organisation this might be per market vertical, line of business, department or domain of expertise, or program of work. For the house-hold it might be helpful to group these projects by hobby – i.e. Programming, Gardening, Renovation.

The naming convention for projects will be locally relevant, with observed examples including –

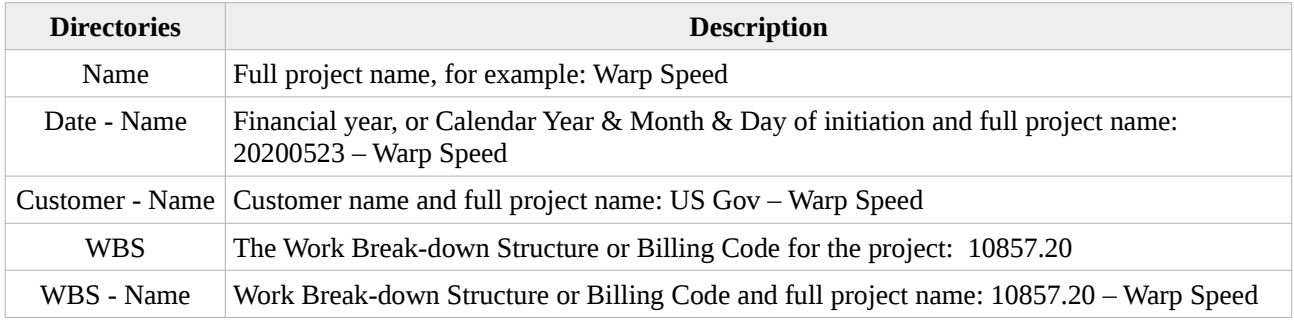

Note that the delimiter is the space character.

# <span id="page-37-0"></span>**3.8.1 projects/project**

Under the project, the sub-directory hierarchy is designed to provide ready access to artefacts at each stage of the project life-cycle.

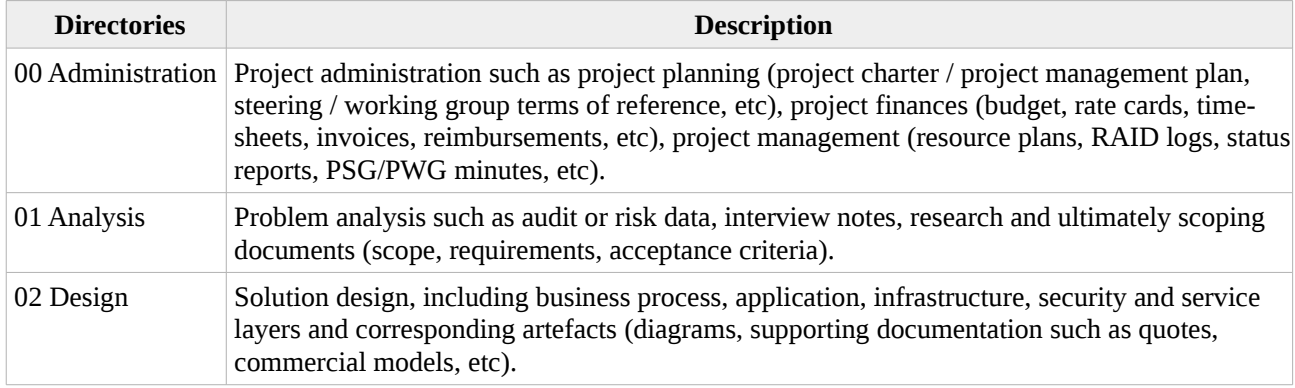

Controlled document stored electronically by Midnight Code - Printed copies are uncontrolled Digital Asset Management Guide - v1.7.odt **Page 38 of 41** Page 38 of 41

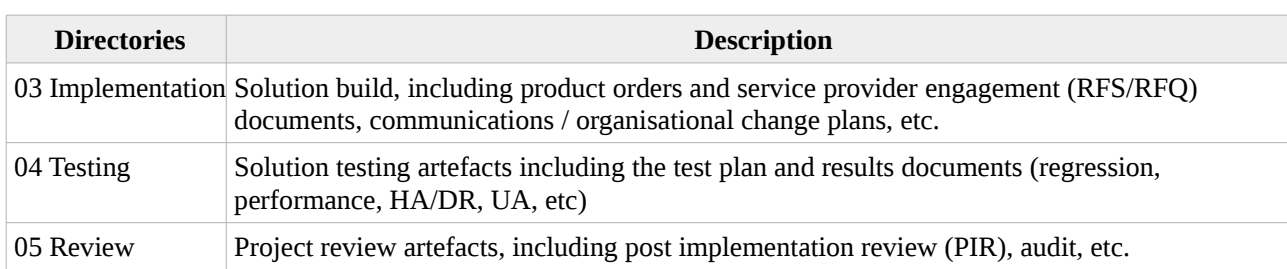

Note that the delimiter s the space character.

### **Example**

For a simple example, of a finance document filed in the Rosie Replacement project:

projects/Rosie Replacement/00 Administration/Robot Maid Financing.xls

For a complex example, of a finance document filed in the NX5 project:

projects/Automation Program/NX5 Uplift Project/00 Administration/FY2035 Budget.xls

#### **Script**

The following script has been authored to automate creation of the above skeleton directory hierarchy.

```
#!/bin/bash
if [ $\{ \# \} -ne 1 ]
then
  echo "Usage: ${0} <path to project>"
 exit 1
fi
tld="${1}"
if [ ! -d "${tld}" ]
then
 echo "Error: ${0} path \"${tld}\" is not a directory."
  exit 1
fi
(
cat << EOF 
   00 Administration
   01 Analysis
  02 Design
  03 Implementation
  04 Testing
   05 Review
EOF
) | while read deep_dir
do
  mkdir -p "${tld}/${deep_dir}"
  if [ ! -d "$\{tld\}/$\{deep\_dir\}" ]
   then
     echo "Error: failed to create path \"${deep_dir}\"."
     exit 1
  fi
   chmod 755 "${tld}/${deep_dir}"
done
```
# <span id="page-39-1"></span>**4 Implementation**

Whether you're using Box / Dropbox, Google Drive, iCloud, One Drive, S3, or a local file server, anywhere that multiple people are expected to rapidly file and retrieve digital assets, then it is recommended that this guide be put at the top level (root) directory of that shared storage, to help establish a consistent set of patterns and processes.

# <span id="page-39-0"></span>**4.1 Top-Level File-System Layout**

The top level structure will depend on the consuming entity.

By way of example, a business model would be well served with a top-level file-system layout containing finances, personal and projects.

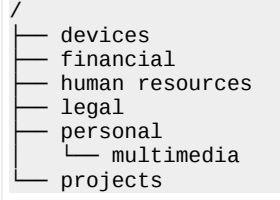

Alternatively, a residential model would be well served with a top-level file-system layout containing multimedia and personal.

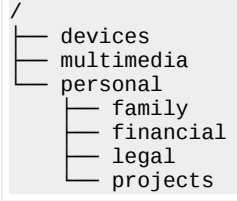

# <span id="page-40-3"></span>**5 Licensing**

The following sections detail the licensing of the Saturn and the components that comprise Saturn.

### <span id="page-40-2"></span>**5.1 Midnight Code Trademark**

The term Midnight Code and the two half-moon mnemonic are registered trademarks of Ian Latter.

### <span id="page-40-1"></span>**5.2 The Midnight Code Applications and libMidnightCode Library**

All Midnight Code source code, including the libMidnightCode library and the Midnight Code applications are released with the following copyright, trademark and licensing terms.

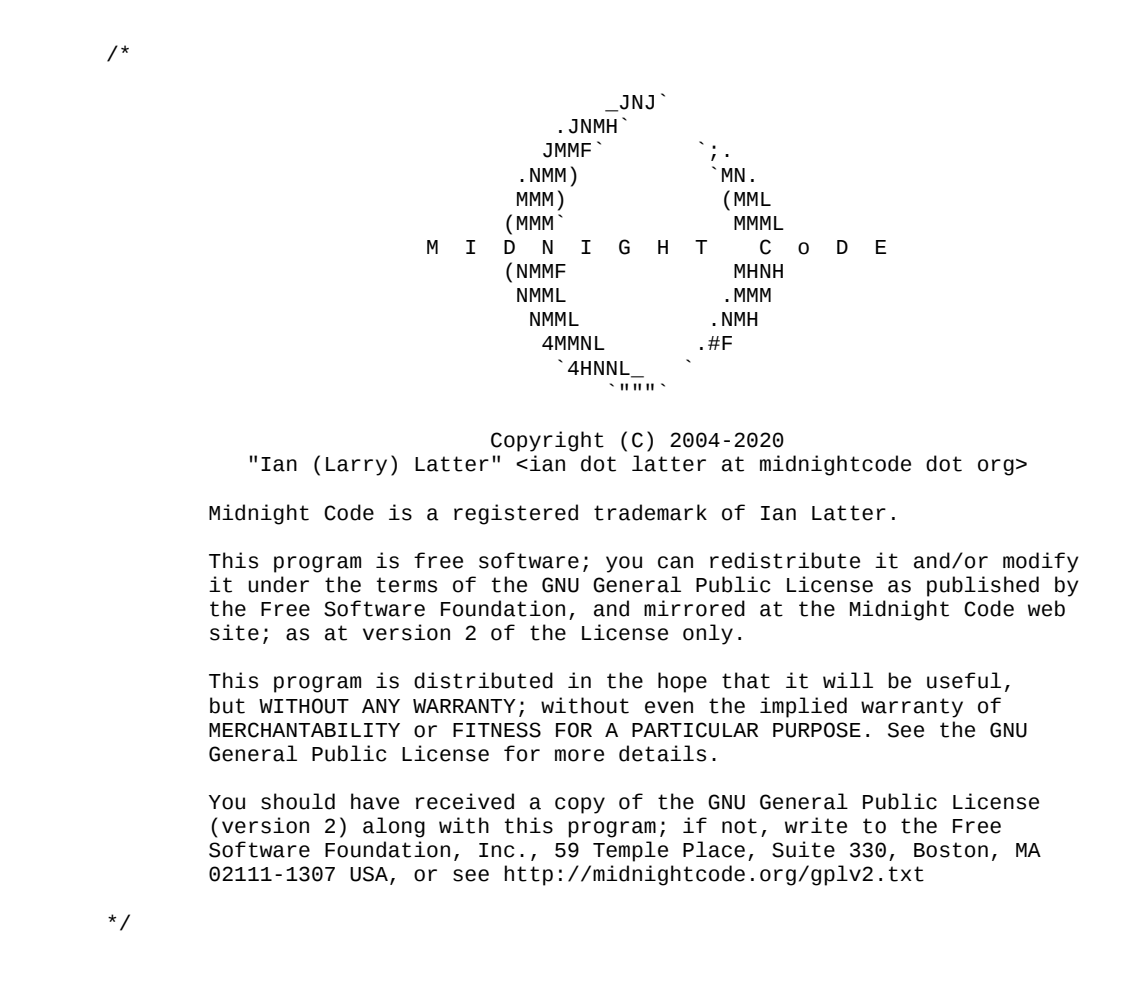

### <span id="page-40-0"></span>**5.3 This Document**

This document is licensed under a Creative Commons Attribution-NonCommercial-NoDerivs 3.0 Unported License.

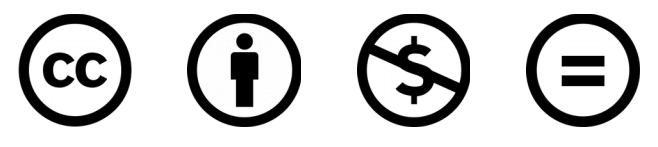